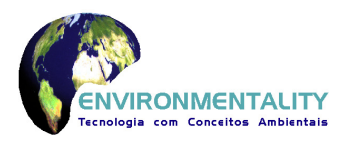

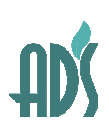

**ANEXO II** 

# **Estudo de Dispersão Atmosférica das emissões provenientes do tráfego do Rodoanel - Trecho Norte**

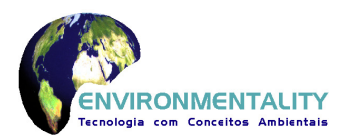

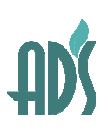

#### **II.1. Considerações**

Este relatório apresenta o resultado da modelagem das contribuições nas concentrações de monóxido de carbono, material particulado, dióxido de enxofre, óxidos de nitrogênio e hidrocarbonetos totais na qualidade do ar, decorrentes das emissões de poluentes atmosféricos provocadas pelo futuro tráfego de veículos automotores no Trecho Norte do Rodoanel, através da aplicação de modelos de dispersão recomendados pela US-EPA – United States Environmental Protection Agency.

Os cenários previstos para a modelagem atmosférica do trecho Norte do Rodoanel referem-se aos anos de 2.014 e 2.024, onde foram consideradas as emissões de veículos leves (autos) e pesados (comerciais), utilizando conjuntos de dados meteorológicos, a saber, da estação CETESB Santana, da estação do Aeroporto de Guarulhos, dados gerados pelo software BRAMS e dados das condições mais desfavoráveis de dispersão (para efeito de "worst case") e os volumes de tráfego previstos pela Assessoria de Planejamento da Secretaria de Transportes do Estado de São Paulo.. O traçado do Trecho Norte utilizado na modelagem representa a situação dos estudos de engenharia em 15 de agosto de 2010, tendo sido fornecido pela DERSA.

Os modelos de dispersão utilizados neste estudo são o AERMOD, da Lakes Environmental Software Inc., e os módulos CALINE4 e CAL3QHCR, que fazem parte do software CALRoadsView também da Lakes, conforme descrito no relatório

Os resultados das simulações foram compilados e apresentados em termos de máximas contribuições nas áreas próximas do trecho Norte do Rodoanel, sendo que os pontos de contribuições máximas naturalmente ocorrem nas pistas de rolamento, portanto, sempre internamente às faixas de domínio da rodovia. As contribuições nas áreas próximas das rodovias diminuem rapidamente com o afastamento da via onde, em praticamente todos os casos, as contribuições de poluentes atmosféricos apresentam valores menores que os padrões primários de qualidade do ar da Resolução CONAMA 03/90.

#### **II.2. Meteorologia**

Os dados meteorológicos utilizados nos estudos de dispersão foram elaborados nas seguintes condições técnicas:

• Dados simulados no formato do modelo ISCST3 (Industrial Source Short Term) para CAL3QHCR da US-EPA, elaborados através do software BRAMS. Foram simulados os

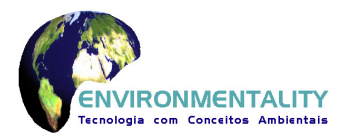

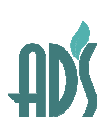

dados horários de um ano, tendo como base 2.005, pois este ano apresentou menores anomalias da TSM (Temperatura da Superfície do Mar) que os anos posteriores, refletindo menores influências de El Niño, podendo ser considerado como um ano padrão para este tipo de estudo, conforme descrito no anexo I – *caracterização meteorológica da Região Metropolitana de São Paulo: análise mensal e condições de dispersão associadas*, para seis pontos tomados como representativos do Trecho Norte do Rodoanel, conforme será discutido mais adiante, denominados neste estudo como P01, P03, P04, P07, P14 e P20 iniciando no município de São Paulo e terminando no de Arujá. Outros pontos foram também avaliados, porém não evidenciaram particularidades que merecessem simulações separadas.

- Dados reais no formato do modelo ISCST3 (Industrial Source Short Term) para CAL3QHCR da US-EPA, levantados a partir das medições regulares das estações meteorológicas da CETESB localizada em Santana, município de São Paulo, e do Aeroporto de Guarulhos para ano de 2.005, da mesma forma que para a modelagem BRAMS.
- Dados para condição meteorológica desfavorável conforme a recomendação constante no "User's Guide for CL4: A User-Friendly Interface for the Caline4 Model for Transportation Project Impact Assessments", que consiste em adotar a estabilidade atmosférica G (extremamente estável) e velocidade de vento igual a 1 m/s.
- Dados reais no formato do modelo AERMOD da US-EPA, levantados a partir das medições regulares da estação meteorológica do Aeroporto de Guarulhos para os anos de 2.005 a 2.009.

#### **II.2.1 Dados obtidos pela modelagem BRAMS**

O software BRAMS foi aplicado à RMSP, produzindo dados meteorológicos horários de toda a região correspondentes a todo o ano de 2005, tomado como referência. Desta simulação, foram selecionados cinco pontos considerados como representativos das principais características da região cortada pelo Rodoanel, cujas descrições estão apresentadas a seguir:

- ponto 1 (P02): UTM 322.800 e 7.409.350 metros (Município de São Paulo, no cruzamento do Rodoanel e Av. Raimundo P. Magalhães);
- ponto 3 (P03): UTM 326.500 e 7.406.200 metros (Município de São Paulo, Vila Brasilândia);

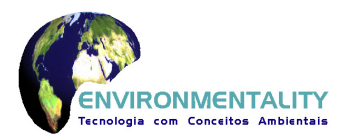

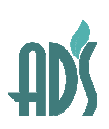

- ponto 4 (P04): UTM 328.000 e 7.406.000 metros (Município de São Paulo, no Rodoanel próximo da Av. Inajar de Sousa);
- ponto 7 (P07): UTM 339.300 e 7.408.500 metros (Município de São Paulo, no cruzamento do Rodoanel com Rodovia Fernão Dias);
- ponto 14 (P11): UTM 352.300 e 7.412.700 metros (Município de Guarulhos, próximo ao Aeroporto de Guarulhos);
- ponto 20 (P20): UTM 360.650 e 7.410.000 metros (Município de Arujá, no cruzamento do Rodoanel e Rodovia Presidente Dutra).

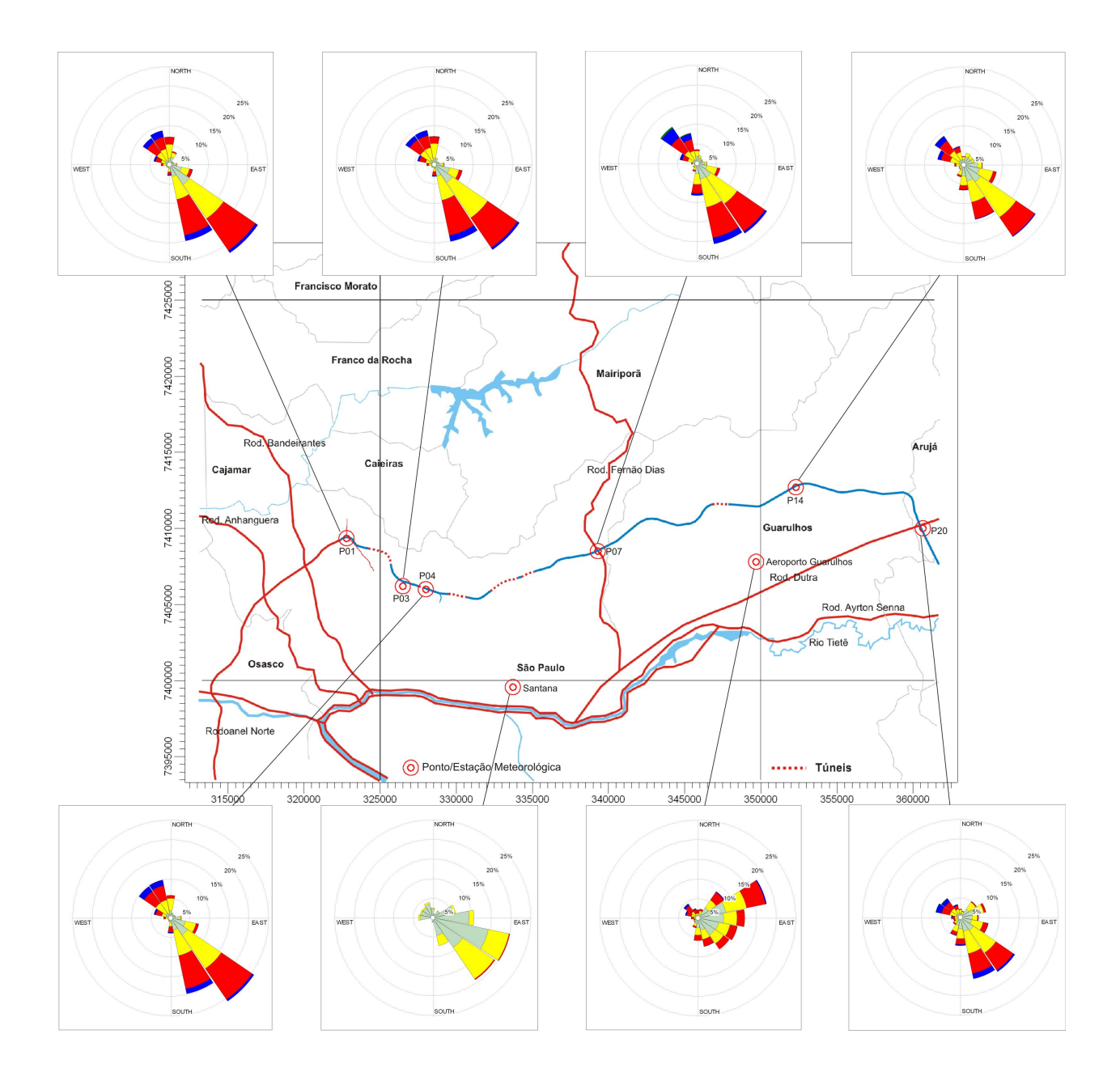

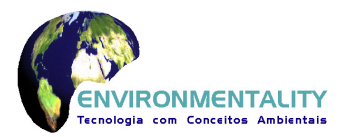

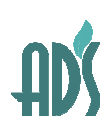

# **Figura II.1 - Localização dos Pontos Meteorológicos e Rosa dos Ventos determinadas pelo BRAMS e das Estações Meteorológicas de Santana e Guarulhos**

#### **II.2.2 Dados da Estação Meteorológica da CETESB Santana**

Os dados de superfície de 2.005 consistem de parâmetros horários de direção e velocidade do vento, temperatura e desvio padrão da direção de vento da estação meteorológica da CETESB localizada no Bairro de Santana, município de São Paulo.

A estação meteorológica apresenta as seguintes características:

- Coordenada UTM: 333.718 e 7.399.568 metros
- Altura do sensor de vento: 10 metros
- Direção Norte: Norte Verdadeiro

Os dados meteorológicos foram processados em programas específicos de computador para a elaboração de arquivos meteorológicos horários, formatados para o modelo ISCST3, utilizando critérios recomendados pela US-EPA *"Meteorogical Monitoring Guidance for Regulatory Modeling Aplications"* e *"Industrial Source Complex (ISC) Dispersion Model User's Guide".*

#### **II.2.3 Dados da Estação Meteorológica do Aeroporto de Guarulhos**

Os dados processados e formatados do modelo ISCST3 para o ano de 2.005 e do modelo AERMOD para os anos de 2.005 a 2.009 do Aeroporto de Guarulhos foram fornecidos pela INFRAERO.

A estação meteorológica apresenta as seguintes características:

- Coordenada UTM: 350.167 e 7.407.746 metros
- Altura do sensor de vento: 8 metros
- Direção Norte: Norte Verdadeiro

Os dados meteorológicos horários no formato ISCST3 foram processados pelo software *Rammet View version 6.6.0* da *Lakes Environmental Consultants, Inc. Ontário-Canadá*, que integra o software *PCRAMMET* da US-EPA, constantes na referência da US-EPA *EPA 450/4- 88-002 a "Industrial Source Complex (ISC) Dispersion Model User's Guide" volume I, Dec 198,*.

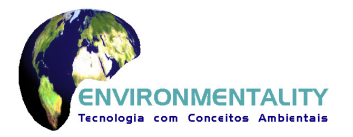

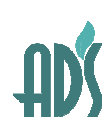

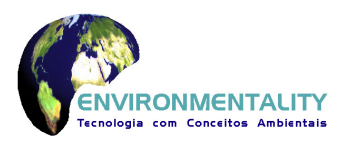

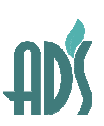

#### **II.2.4 Arquivos Meteorológicos BRAMS no Formato ISCST3**

Os dados meteorológicos no formato ISCST3 para o ano de 2.005 é utilizado no software CAL3QHCR para simulação de cenários com variação horária de dados meteorológicos. Os arquivos utilizados nas simulações consistem de 6 (seis) pontos/locais processados pelo software BRAMS, Estação CETESB Santana e Estação do Aeroporto de Guarulhos.

Parâmetros Horários: direção (graus) e velocidade do vento (m/s), temperatura ambiente (K), estabilidade atmosférica, altura de camada de mistura rural (m) e altura de camada de mistura urbana (m).

Os parâmetros horários de velocidade e direção do vento, temperatura ambiente, estabilidade atmosférica e altura de camada de mistura foram organizados em arquivos eletrônicos no formato do modelo ISCST3, para o período de referência.

#### **II.2.5 Arquivos Meteorológicos no Formato AERMOD**

Os dados meteorológicos no formato AERMOD para os anos de 2.005 a 2.009 do Aeroporto de Guarulhos foram utilizados no software AERMOD para simulação de cenários com variação horária de dados meteorológicos para emissões atmosféricas dos túneis.

Os dados meteorológicos horários foram processados pelo software *Aermet View version 6.6.0* da *Lakes Environmental Consultants, Inc. Ontário-Canadá*, que integra o software *AERMET* da US-EPA, constantes na referência da US-EPA *EPA 454/B-03-002 "User's Guide for the AERMOD Meteorological Preprocessor (AERMET)" november, 2004, que processa e* prepara os arquivos meteorológicos nos formatos *(\*.sfc e \*.pfl)*.

#### **II.2.6 Dados para Condições Desfavoráveis ("Worst Case")**

A referência [1] apresenta como condição desfavorável para dispersão o seguinte conjunto de parâmetros:

- Velocidade de Vento: 0,5 a 1m/s (neste estudo foi utilizado 1 m/s conforme recomendação da US-EPA).
- Estabilidade Atmosférica: G (extremamente estável)
- Altura de Mistura: 1.000 metros

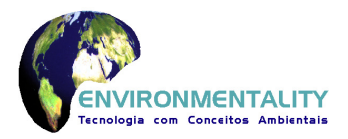

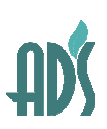

• Desvio Padrão da Direção de Vento: 5 a 30 (neste estudo foi utilizado 5, para ser conservador).

#### **II.3. Modelos de Dispersão de Poluentes**

Os modelos de dispersão utilizados nas simulações consistem de CALINE4, CAL3QHCR e AERMOD.

Os modelos de dispersão CALINE4 e CAL3QHCR baseiam-se em fonte tipo "linha", isto é, as emissões de veículos automotores nas avenidas e rodovias são transformadas em uma linha imaginária, expressas em "gramas de poluente por veículo por milha de rodovia" (g/v-mi) e utilizam os seguintes dados de entrada para o modelo:

- Emissões de CO, NO<sub>x</sub>, MP, SO<sub>2</sub> e HC:  $g/v$ -mi (emissão média por sentido da rodovia)
- Trecho para Simulação: definido pelo usuário em função das características da rodovia e da área de influência.
- Fonte Linha: trecho reto, representada por uma reta na rodovia; e trecho curvo representada por diversas retas na rodovia.
- Volume de Veículos nas pistas
- Receptores: definidos pelo usuário.
- Meteorologia: dados reais ou dados simulados para a condição crítica.
- Resultados: são as contribuições do tráfego para as concentrações atmosféricas, referentes a CO (1 e 8 horas),  $NO<sub>2</sub>$  (1 hora), MP (diária e anual), SO<sub>2</sub> (diária e anual), HC (1 hora).

O modelo de dispersão AERMOD baseia-se em fontes tipo pontual, área, volume e linha utilizada principalmente para fontes estacionárias e utilizam os seguintes dados de entrada para o modelo:

- $\bullet$  Emissões de CO, NO<sub>x</sub>, MP, SO<sub>2</sub> e HC.
- Trecho para Simulação: definido pelo usuário em função das características das fontes e da área de influência.
- Fontes de Emissões: Linha, trecho reto, representada por uma reta na rodovia; e Volume, emissão representada por "paralelepípedo uniforme".

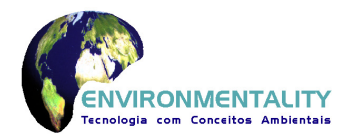

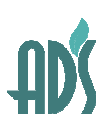

- Receptores: definidos pelo usuário.
- Meteorologia: dados reais.
- Resultados: são as contribuições das fontes para as concentrações atmosféricas, referentes a CO (1 e 8 horas),  $NO<sub>2</sub>$  (1 hora), MP (diária e anual),  $SO<sub>2</sub>$  (diária e anual), HC (1 hora).

O modelo AERMOD foi utilizado para simulações de emissões de veículos automotores provenientes de túneis, transformando as emissões em fontes tipo volume

#### **II.3.1 Emissões de Veículos**

Os fatores médios de emissão, já ponderados pelos fluxos de veículos leves e pesados (Otto e Diesel) em cada rodovia, foram baseados nos seguintes critérios:

- Monóxido de Carbono (CO): fator de emissão (gramas por veículo-milha) que resulte na máxima emissão horária (gramas por hora-milha), obtido através da multiplicação de volume médio de veículos por hora (v/h) e fator de emissão correspondente (g/v-milha) correspondente a cada período do dia (1:00 as 24:00 horas).
- Hidrocarbonetos (HC): fator de emissão (gramas por veículo-milha) que resulte na máxima emissão horária (gramas por hora-milha), obtido através da multiplicação de volume médio de veículos por hora (v/h) e fator de emissão correspondente (g/v-milha) correspondente a cada período do dia (1:00 as 24:00 horas).
- $\dot{\text{O}}$ xidos de Nitrogênio (NO<sub>x</sub>): fator de emissão (gramas por veículo-milha) que resulte na máxima emissão horária (gramas por hora-milha), obtido através da multiplicação de volume médio de veículos por hora (v/h) e fator de emissão correspondente (g/v-milha) correspondente a cada período do dia (1:00 as 24:00 horas).
- Material Particulado (MP): fator de emissão (gramas por veículo-milha) correspondente ao volume médio de veículos (veículos por hora) do dia.
- $\acute{o}x$ idos de Enxofre (SO<sub>x</sub>): fator de emissão (gramas por veículo-milha) correspondente ao volume médio de veículos (veículos por hora) do dia.

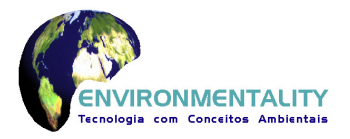

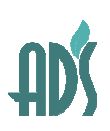

Observe-se que o pacote CalRoadsView não possui opção para uso de unidade de distância no sistema métrico, motivo pelo qual os fatores de emissão foram convertidos para gramas de poluente por veículo por milha de rodovia.

Para as simulações das concentrações de monóxido de carbono (CO), dióxido de nitrogênio (NO2) e hidrocarbonetos totais (HC), que se referem a períodos curtos (1 e 8 horas) foram utilizados os volumes de tráfego do horário de pico. No caso do material particulado (MP) e dióxido de enxofre (SO<sub>2</sub>), cujas concentrações se referem a períodos longos (diário e anual), foram utilizados os valores do tráfego médio.

#### **II.3.2 Simulação de Trechos e Túneis**

#### Simulação de Trechos

Os modelos Caline4 e Cal3QHCR trabalham com fontes tipo "linha" que são representados por vetores, sendo que uma curva pode ser representada por um, dois ou mais vetores. Porém o modelo foi concebido para avaliação de impactos de trechos curtos onde há máxima contribuição e/ou de interesse, nestas condições a quantidade de vetores está limitada a 20. Assim, devido à impossibilidade de simulação de todo o trecho e considerando que em sub-trechos que apresentem mesmo volume de tráfego e mesmas condições meteorológicas, os resultados da modelagem serão similares, optou-se por escolher os sub-trechos mais significativos do ponto de vista do carregamento e traçado da via, distribuídos ao longo de todo o Trecho Norte, considerando-se que as contribuições neles calculadas serão representativas de todo o trecho em questão. Com base nestes preceitos, foram selecionados os três cruzamentos principais (máximo volume de tráfego) e dois segmentos (um quase reto e outro em forma de S) para melhor representação, identificados de 01 a 06, iniciando no município de São Paulo e terminando no de Arujá, conforme indicado na figura a seguir.

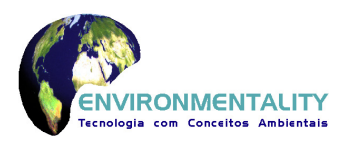

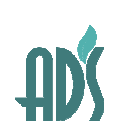

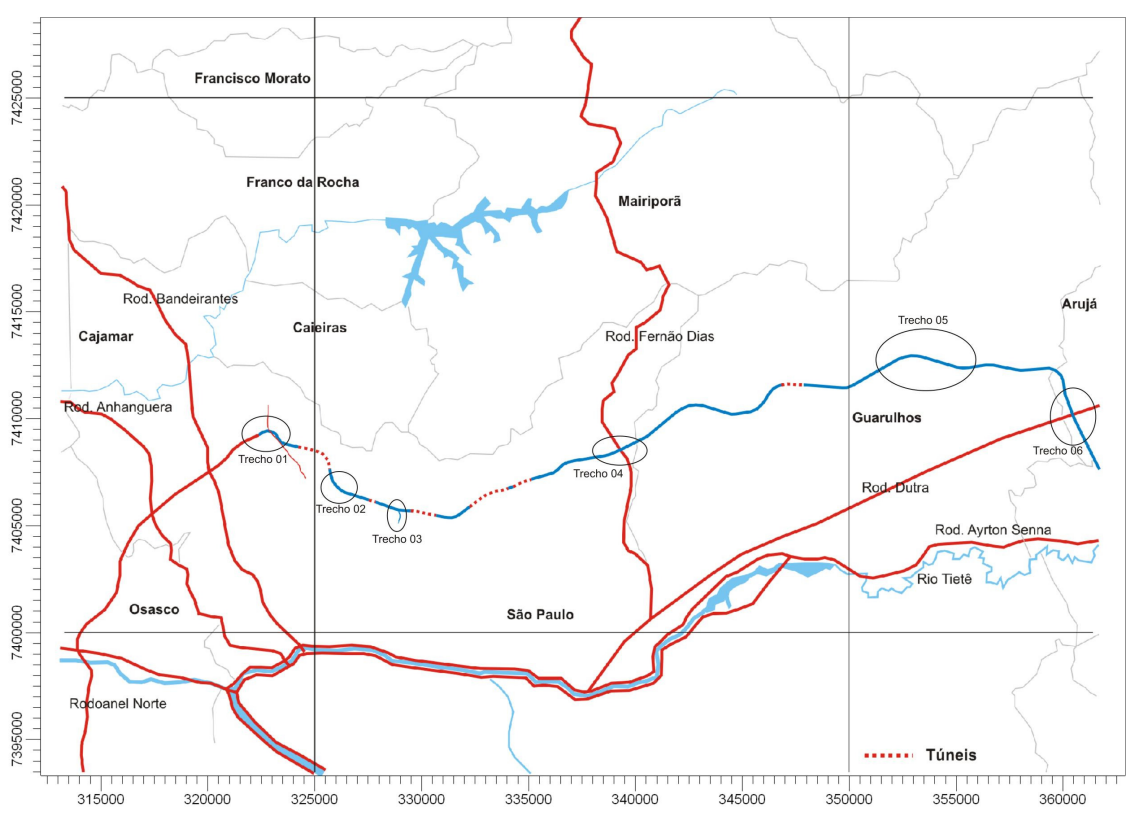

**Figura II.2 - Trechos para Simulação nos Modelos de Dispersão** 

#### Simulação de Túneis

As emissões decorrentes da movimentação dos veículos automotores no interior de cada túnel são liberadas para o ambiente no desemboque do túnel e são emitidas como jatos, que podem ter comprimento de 30 a 320 metros, dependendo das condições meteorológicas e características do túnel, conforme o estudo "Air Quality Impact Assessment – Vic Park Tunnel Project, Auckland, New Zealand, de Junho 2006". A agência "Higways Department – Hong Kong Goverment" aplicou no estudo de modelagem atmosférica (ISCST3) da saída do túnel do Projeto "Route 9 between Tsing Yi and Cheung Sha Wan Detailed Feasibilty Study August 1999" o comprimento de jato de 100 metros, representado como série de fontes volumes.

As simulações de túneis foram realizadas utilizando modelo AERMOD nas seguintes condições técnicas:

- As emissões de veículos automotores das saídas dos túneis (sentido de fluxo) como fontes volumes de 100 metros de comprimento;
- As emissões de veículos nas entradas e saídas dos túneis como fontes linhas;
- Simulação para cada túnel (total de 5 simulações);

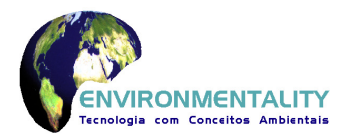

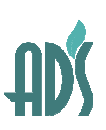

- Dados meteorológicos do Aeroporto de Guarulhos (2005 a 2009);
- Topografia: opção de terreno complexo;
- As contribuições de NO<sub>2</sub> (dióxido de nitrogênio) foram determinadas utilizando o método PVMRM (Plume Volume Molar Ratio Method), que consiste na aplicação de algoritmos para conversão de NO<sub>x</sub> para NO<sub>2</sub>, este método faz parte da opção de modelagem de NOx no AERMOD. Para simulação foram utilizados "NO<sub>2</sub>/NOx -0.90" (guideline), "In-Stack NO<sub>2</sub>/NOx Ratio - 0.075" (referencia Hong Kong Environmental Protection Department) e "Ozone Value – 42,7 ppb" (médias das concentrações horárias máximas das estações de monitoramento da CETESB);
- Emissões horárias variáveis de veículos automotores no decorrer do dia (1:00 as 24:00 horas).

Com base nestes preceitos, foram selecionadas cinco simulações dos seis túneis identificados de 01 a 06, iniciando no município de São Paulo e terminando no de Guarulhos, conforme indicado na figura a seguir. Os túneis 04 e 05 foram modelados simultaneamente devido à distância entre as saídas ser relativamente curta.

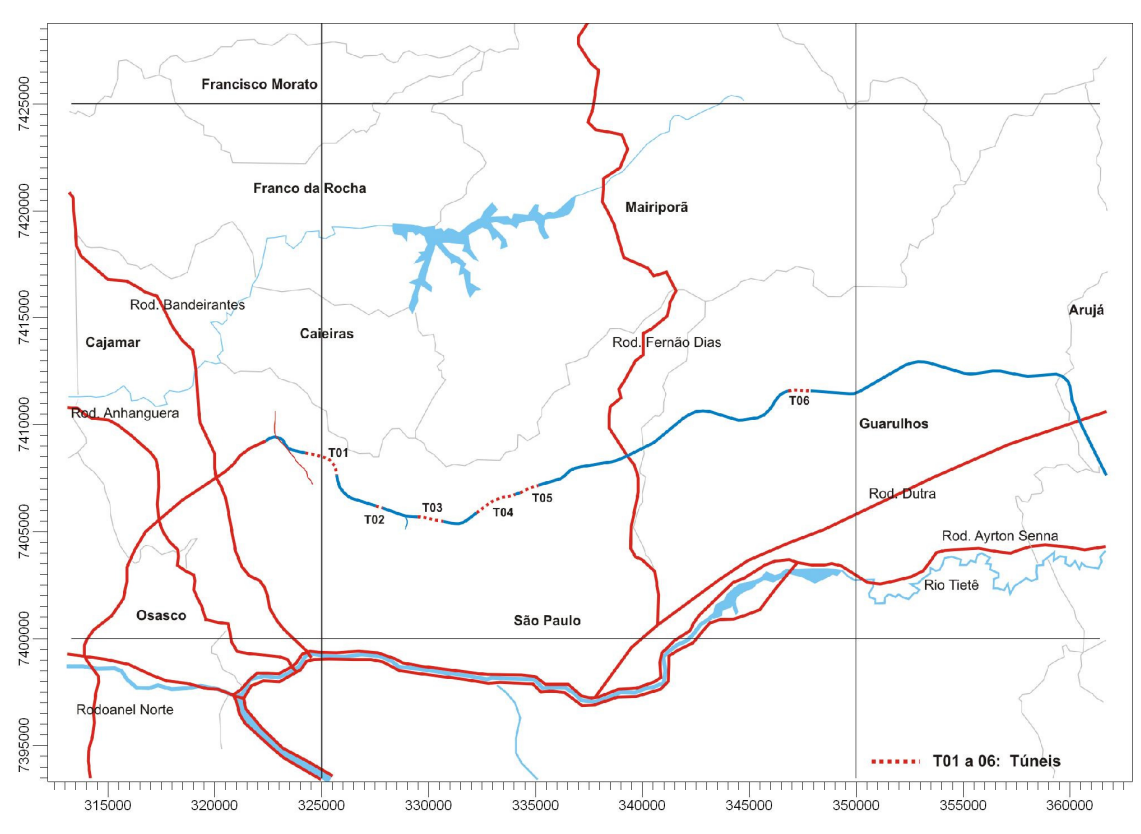

**Figura II.3 - Túneis para Simulação nos Modelos de Dispersão** 

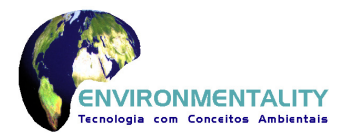

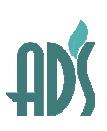

Diferentemente do pacote CalRoadsView, o AERMOD permite a simulação das contribuições de emissões na qualidade do ar considerando a topografia local, o que foi particularmente importante neste estudo devido à disponibilidade de séries de cinco anos de dados meteorológicos apenas do Aeroporto de Cumbica, no formato requerido para esta modelagem. Assim, foi feita uma modelagem simplificada da topografia ao longo do Trecho Norte do Rodoanel, conforme mostrado na figura II.4.

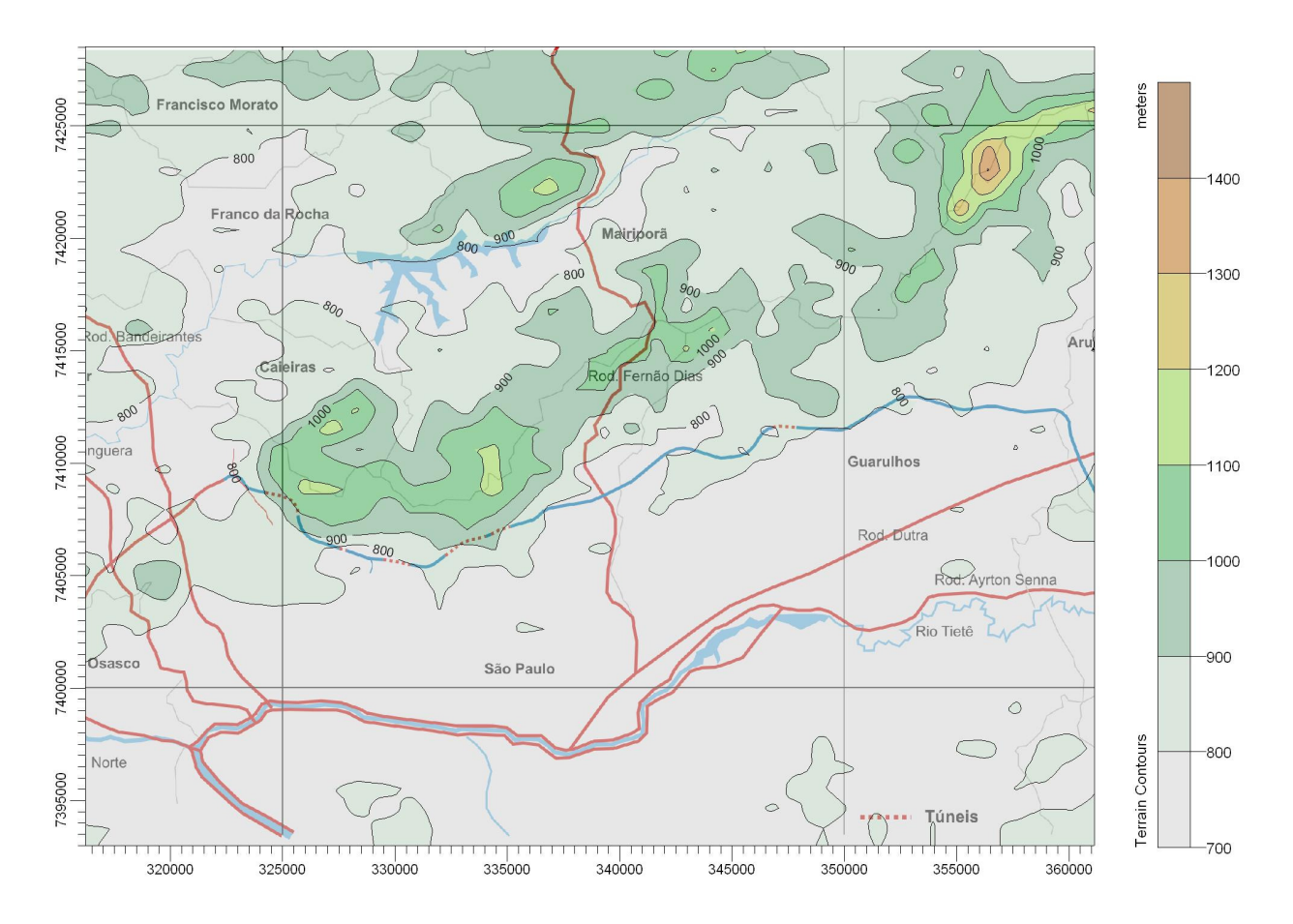

**Figura II.4 - Curvas de Nível da Região do Estudo de Dispersão (metros em relação ao nível do mar)** 

#### **II.3.3 Fontes Linha e Receptores para os Trechos da Simulação**

As fontes linha de cada trecho da simulação para modelos CALINE4 e CAL3HQCR estão apresentadas nos quadros a seguir. Cada sentido da rodovia é representado por grupos

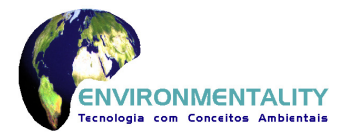

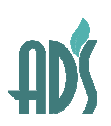

de fontes linha denominados de G01, G02, G03 e G04 indicados nos mapas das figuras a seguir, sendo que cada grupo é constituído por mais de uma fonte linha correspondente a cada vetor indicado em azul, determinada conforme o traçado da via apresente características diversas e assim o exija.

A largura da Zona de Mistura de uma rodovia é definida pela largura total da pista de rolamento de cada sentido, acrescida de 3 metros para cada lado.

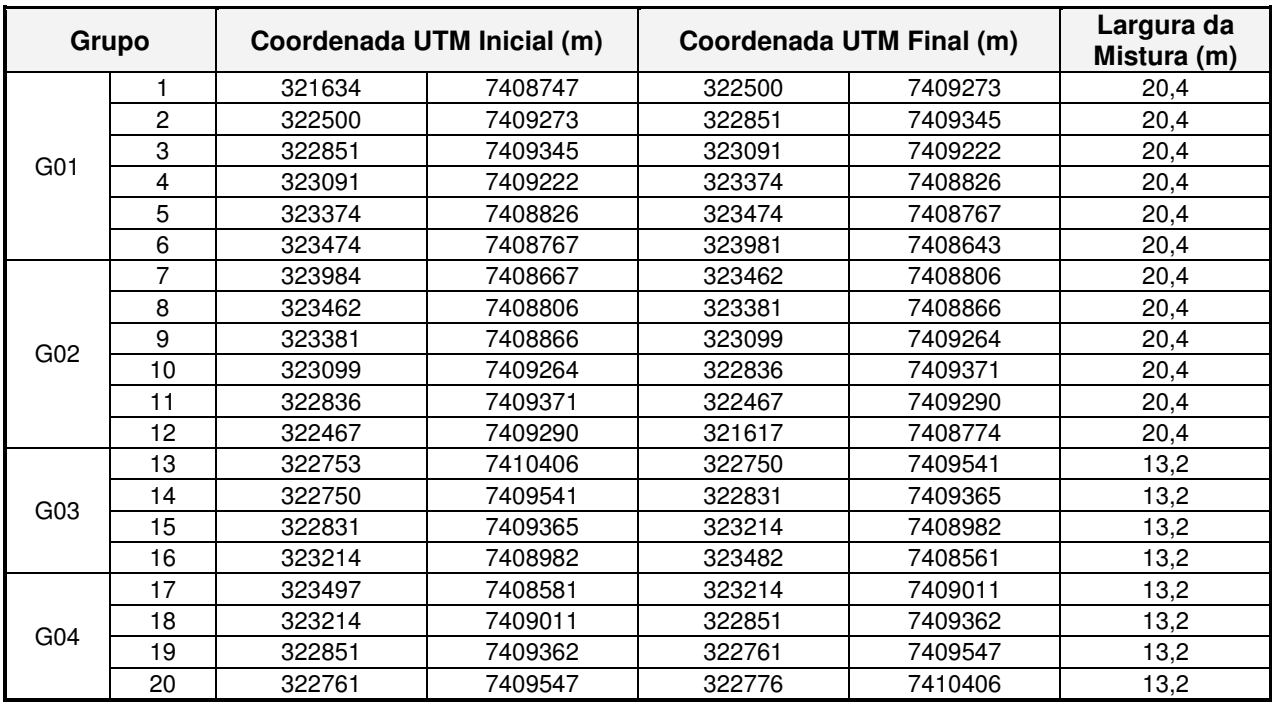

#### **Quadro II.1 - Grupo de Fontes Linha – Trecho 01**

Nota: G01 – Pista interna do Rodoanel; G02 – Pista externa do Rodoanel; G03 – Trecho da Av. Raimundo Magalhães no sentido da Capital; G04 – Av. Raimundo Magalhães no sentido do Interior

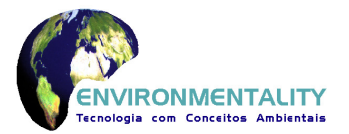

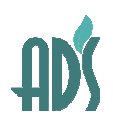

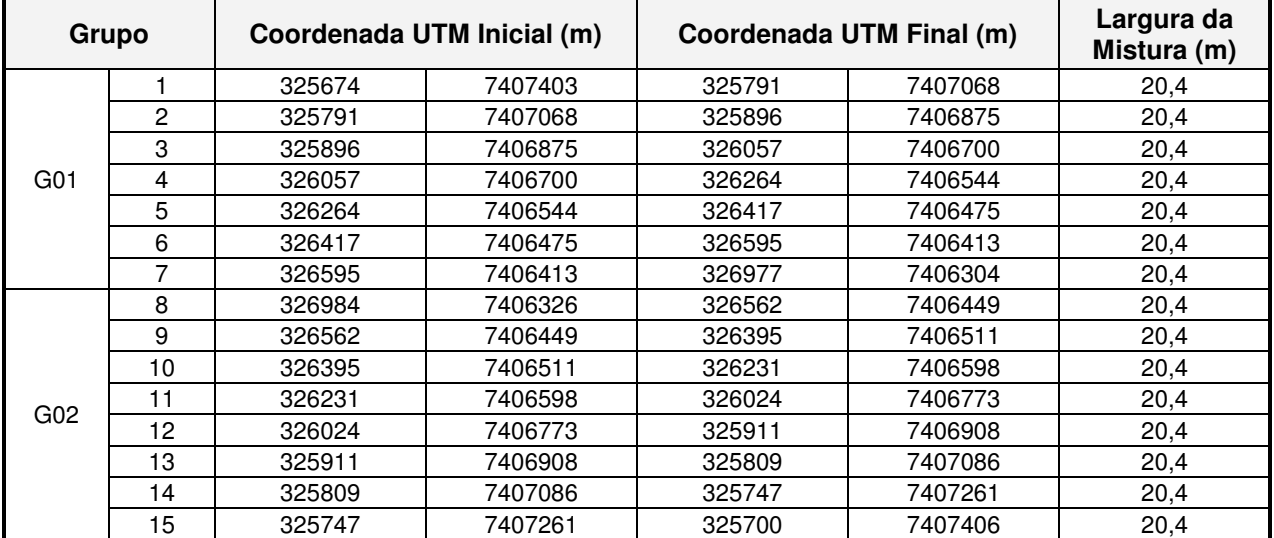

#### **Quadro II.2 - Grupo de Fontes Linha – Trecho 02**

Nota: G01 – Pista interna do Rodoanel; G02 – Pista externa do Rodoanel;

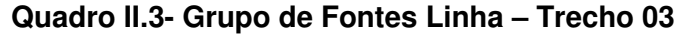

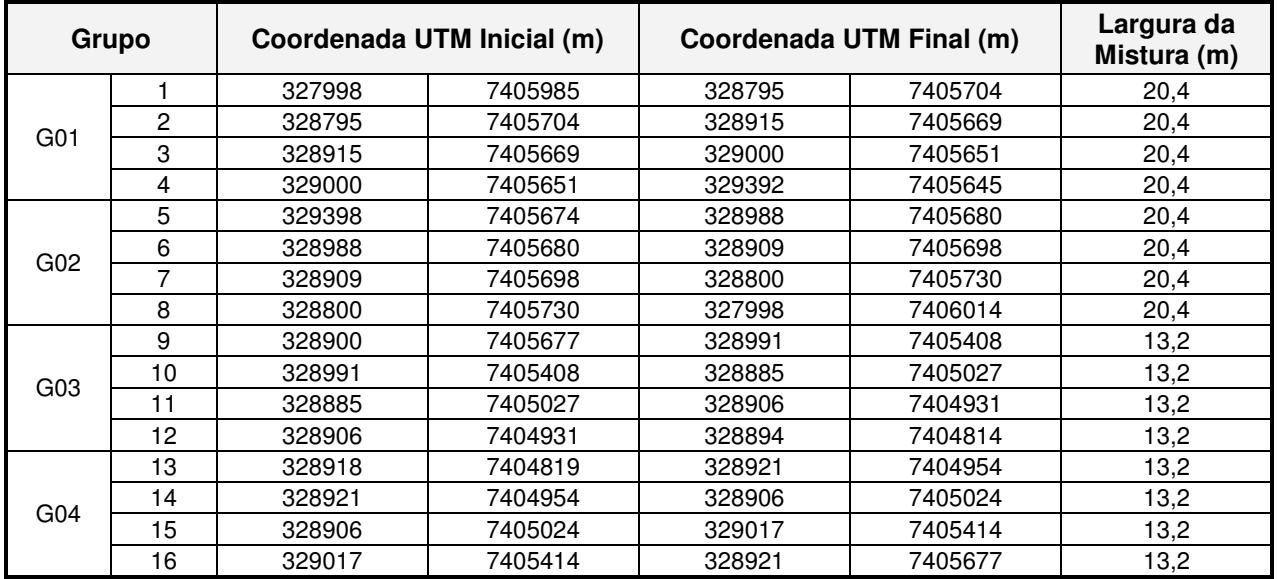

Nota: G01 – Pista interna do Rodoanel; G02 – Pista externa do Rodoanel; G03 – Trecho da Av. Inajar no

sentido da Capital; G04 – Av. Inajar no sentido do Interior

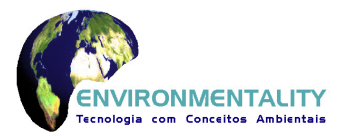

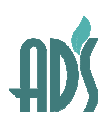

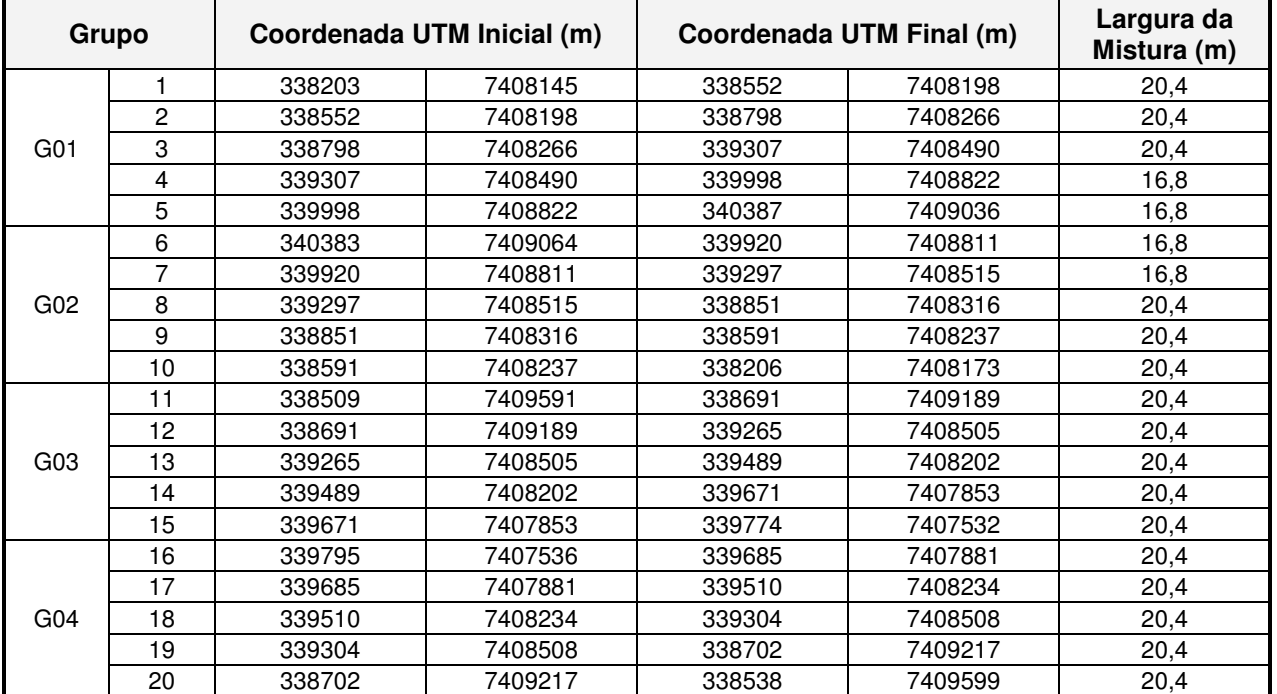

### **Quadro II.4 - Grupo de Fontes Linha – Trecho 04**

Nota: G01 – Pista interna do Rodoanel; G02 – Pista externa do Rodoanel; G03 – Trecho da Rodovia Fernão Dias no sentido da Capital; G04 – Rodovia Fernão Dias no sentido do Interior

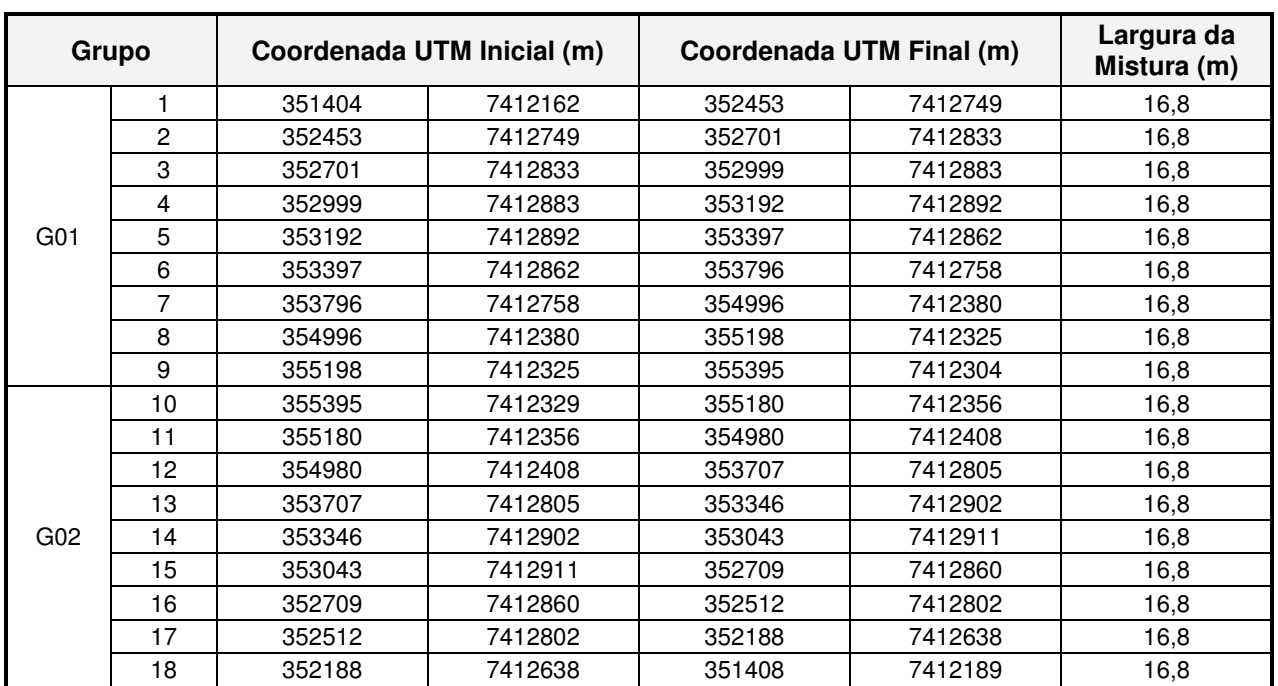

#### **Quadro II.5 - Grupo de Fontes Linha – Trecho 05**

Nota: G01 – Pista interna do Rodoanel; G02 – Pista externa do Rodoanel

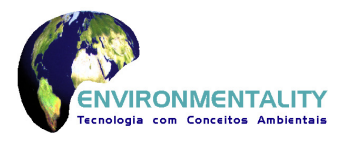

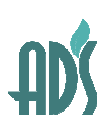

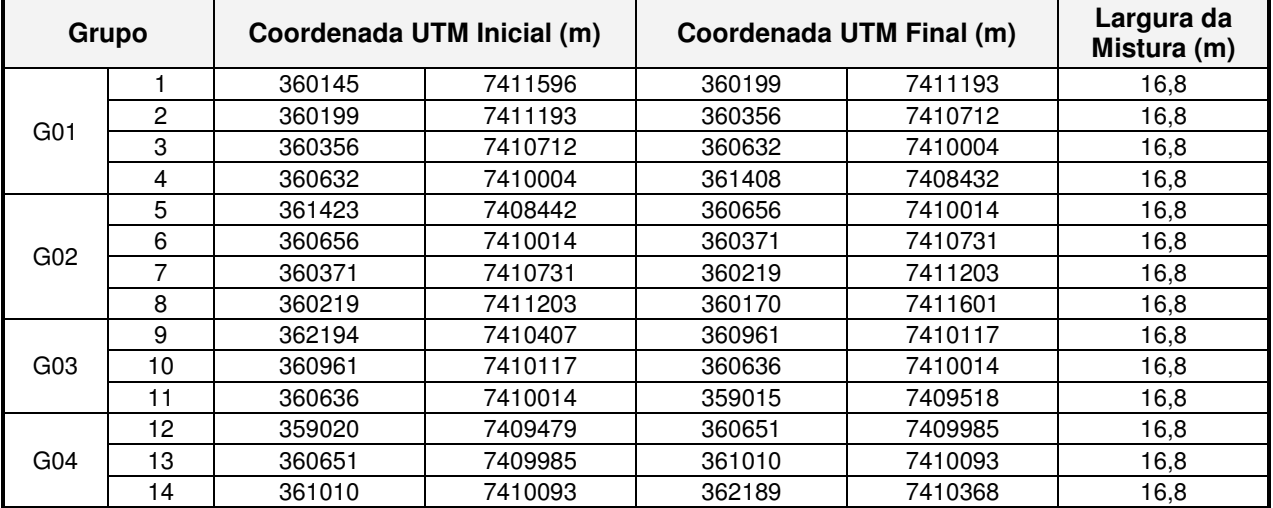

### **Quadro II.6 - Grupo de Fontes Linha – Trecho 06**

Nota: G01 – Pista interna do Rodoanel; G02 – Pista externa do Rodoanel; G03 – Trecho da Rodovia Dutra no sentido da Interior; G04 – Rodovia Dutra no sentido da Capital

As figuras a seguir apresentam os grupos de fontes linha dos seis trechos estudados e os receptores (espaçados em malha de 200 por 200 metros).

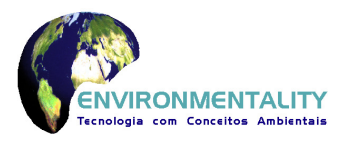

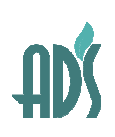

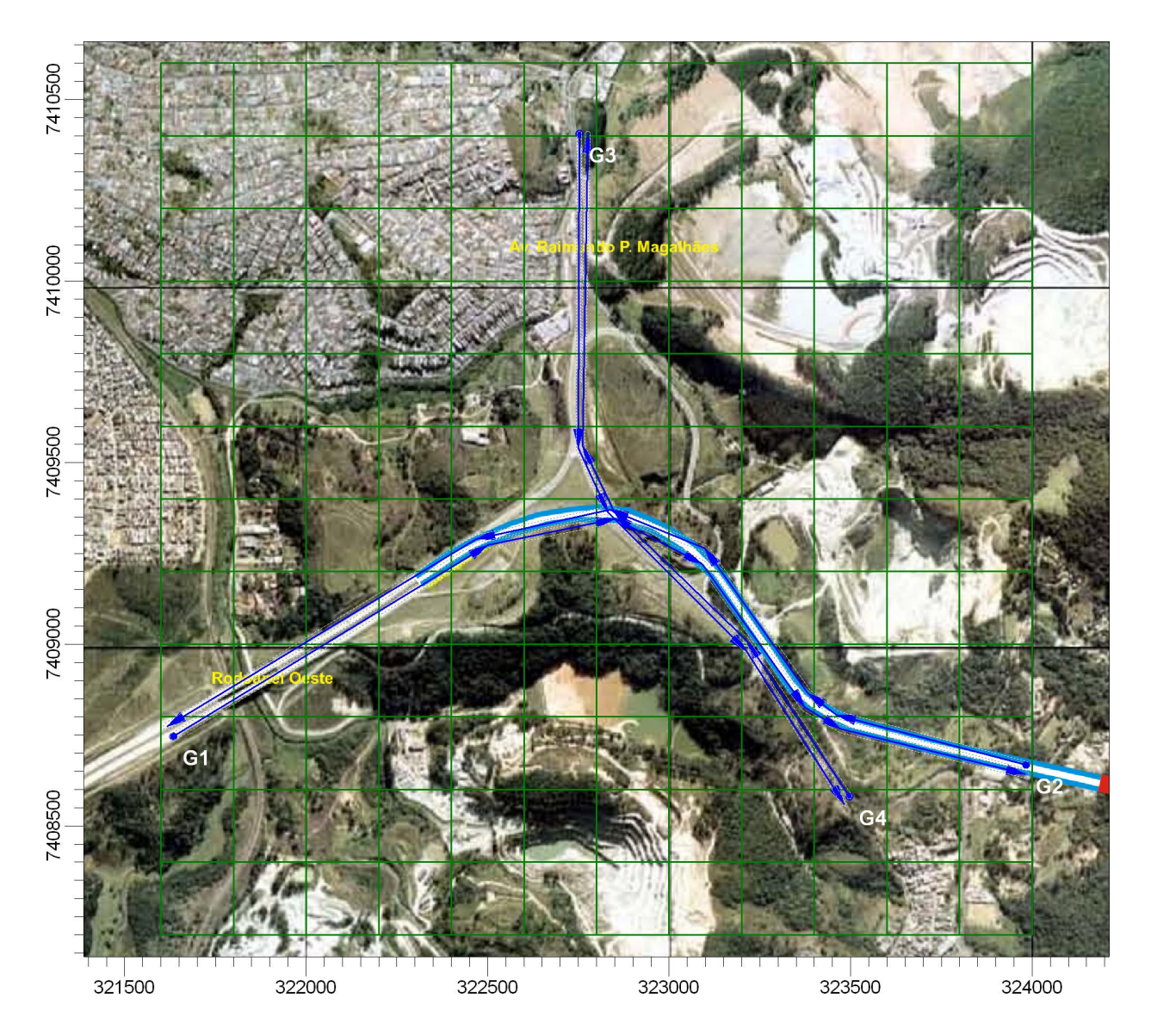

**Figura II.5 - Grupo de Fontes Linha e Receptores – Trecho 01 (CALINE4 e CAL3QHCR)** 

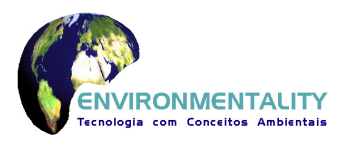

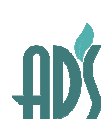

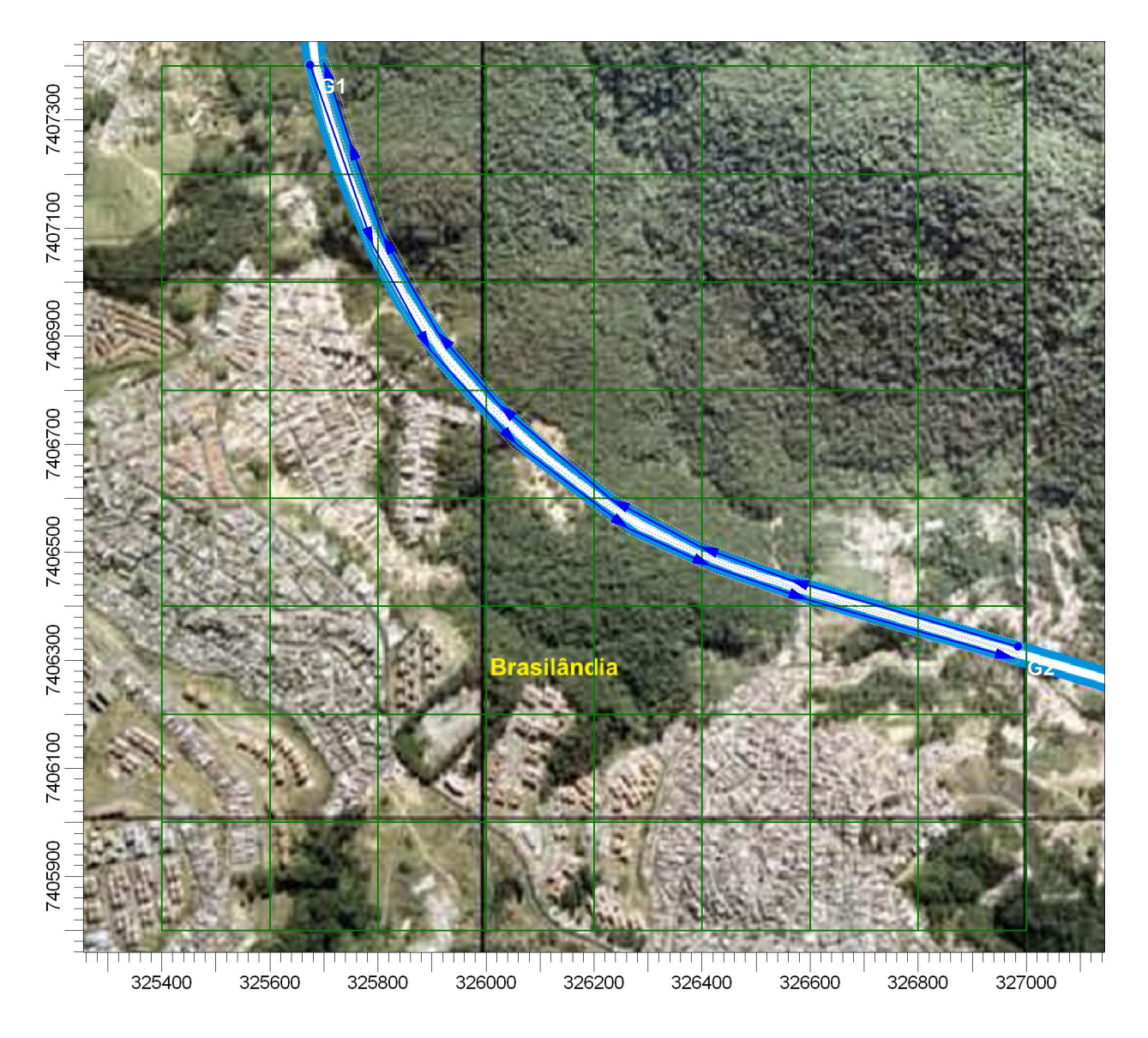

**Figura II.6 - Grupo de Fontes Linha e Receptores – Trecho 02 (CALINE4 e CAL3QHCR)** 

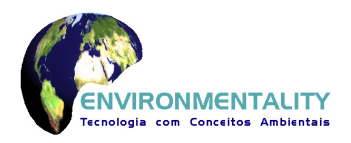

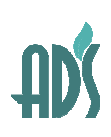

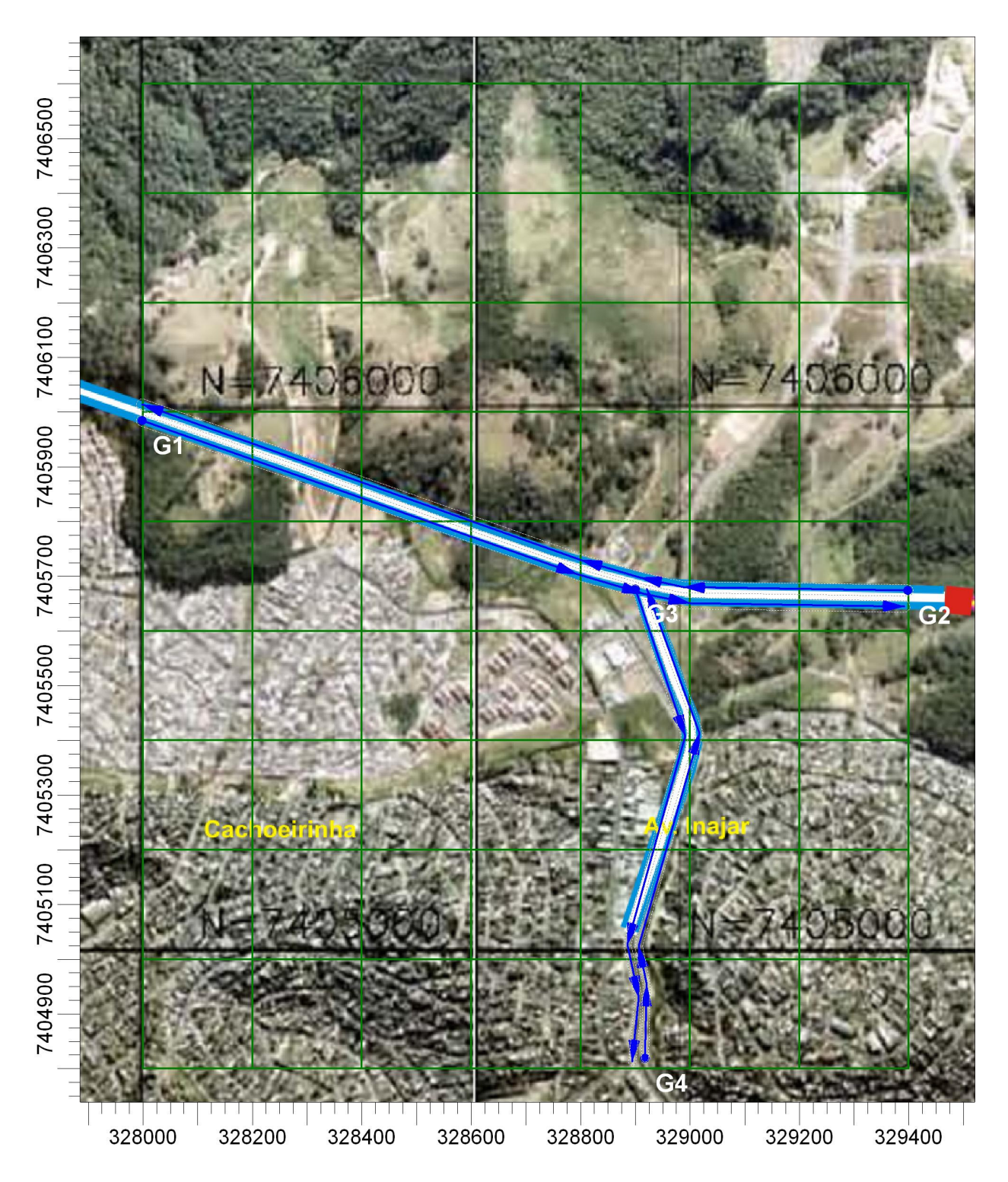

**Figura II.7 - Grupo de Fontes Linha e Receptores – Trecho 03 (CALINE4 e CAL3QHCR)** 

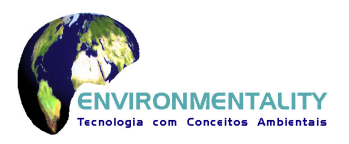

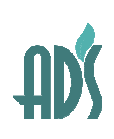

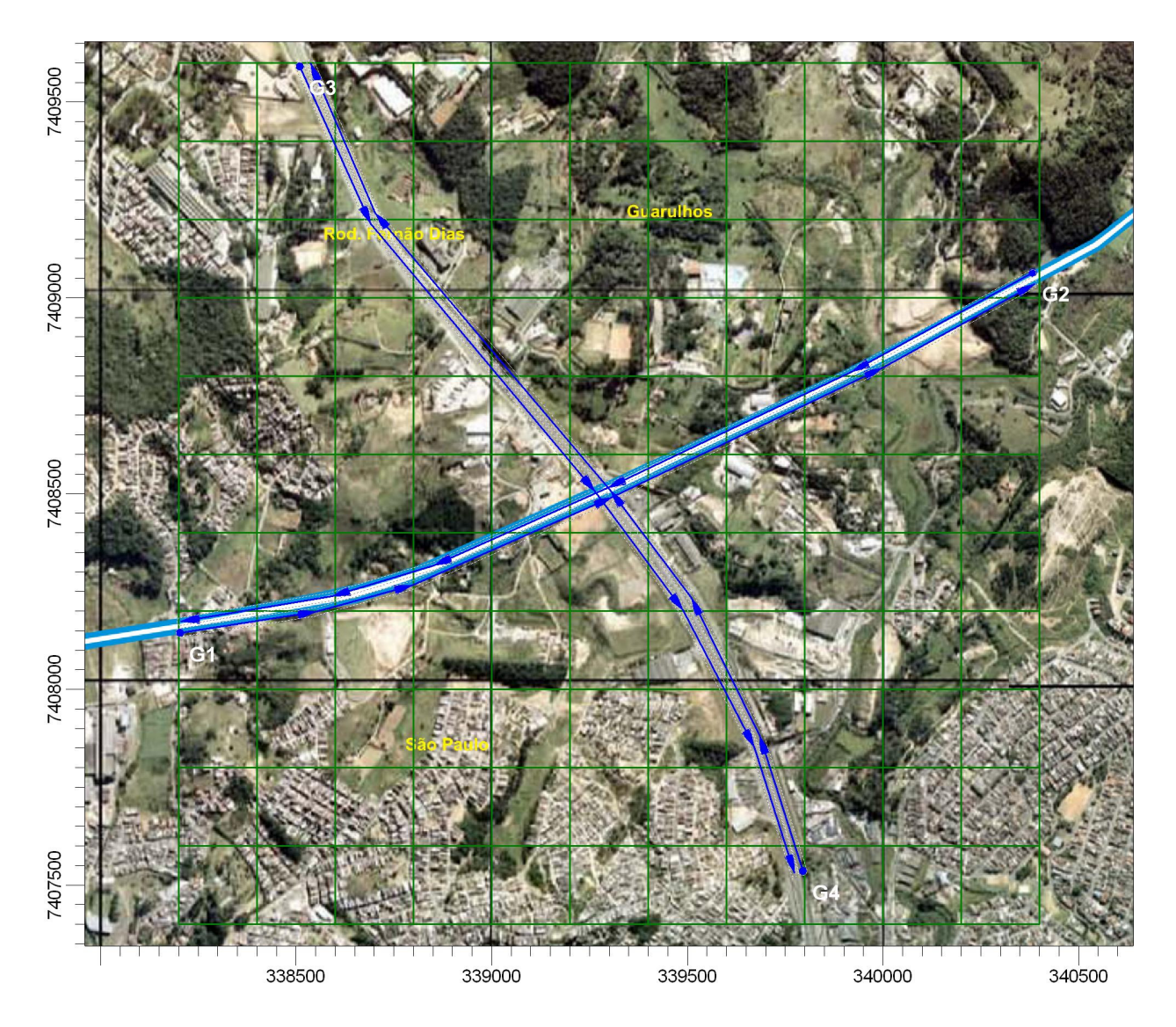

**Figura II.8 - Grupo de Fontes Linha e Receptores – Trecho 04 (CALINE4 e CAL3QHCR)** 

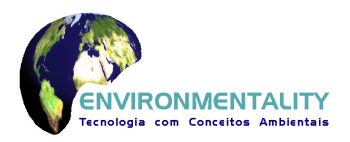

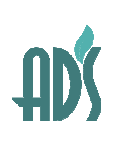

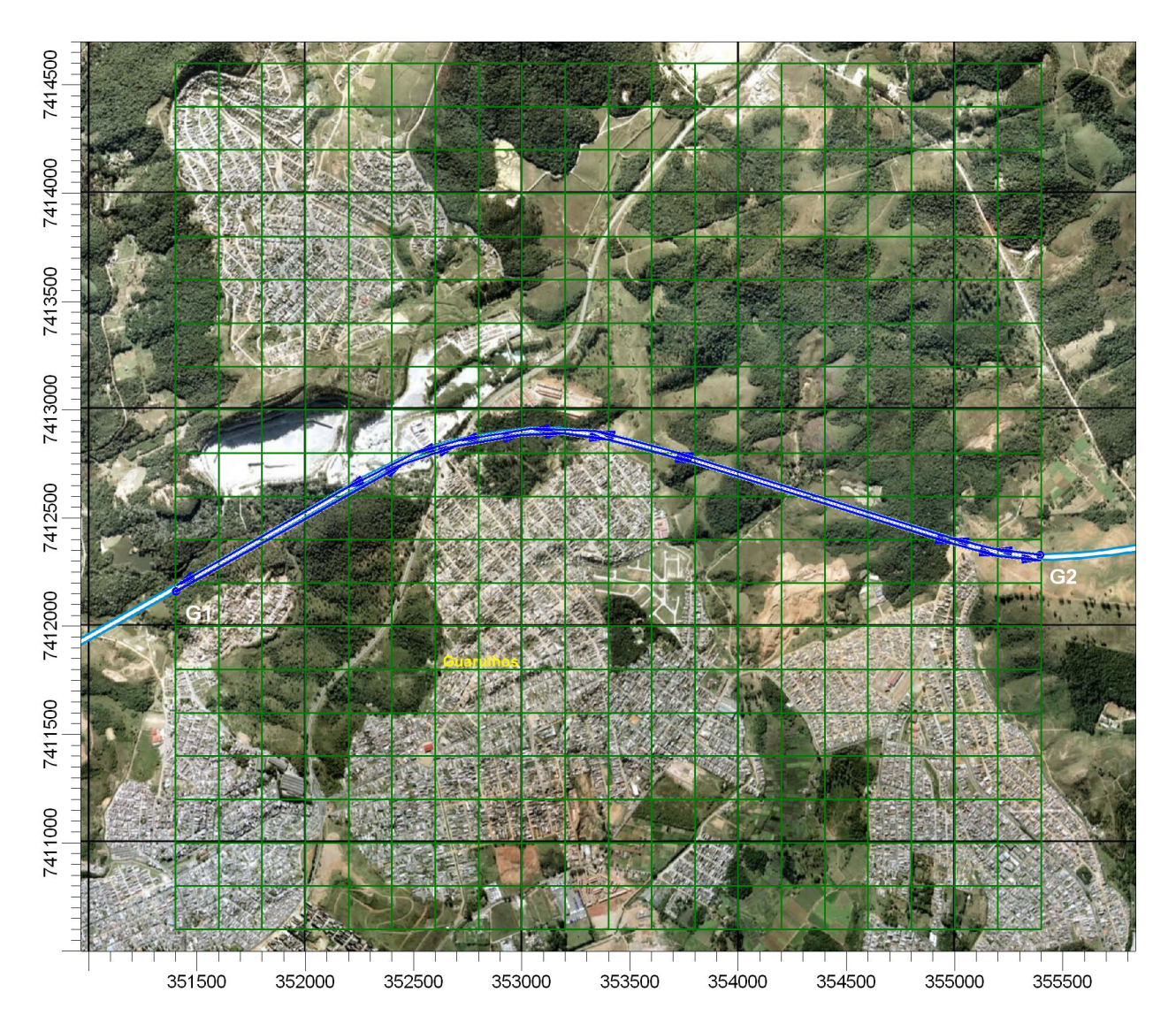

**Figura II.9 - Grupo de Fontes Linha e Receptores – Trecho 05 (CALINE4 e CAL3QHCR)** 

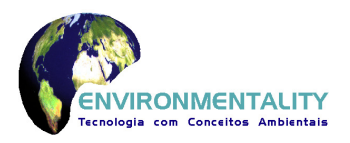

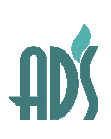

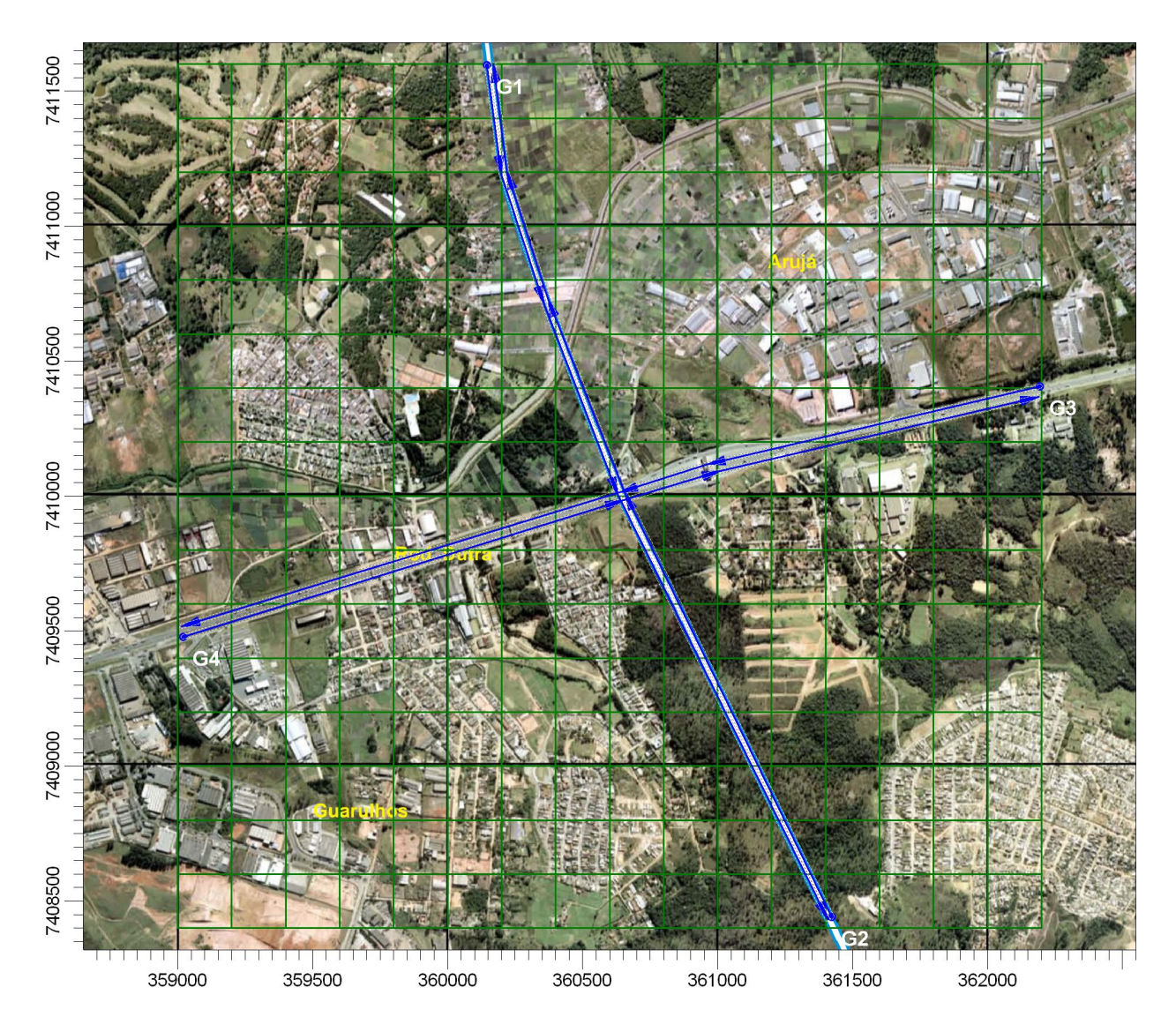

**Figura II.10 - Grupo de Fontes Linha e Receptores – Trecho 06 (CALINE4 e CAL3QHCR)** 

# **II.3.4 Fontes Volumes (Túneis) e Receptores para os Trechos da Simulação**

As fontes volumes de cada túnel da simulação para modelo AERMOD estão apresentadas nos quadros a seguir. Cada saída do túnel é representada por cinco fontes volumes e por fontes linhas na entrada e saída.

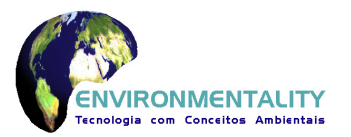

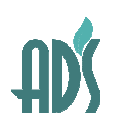

### **Quadro II.7 - Grupo de Fontes Volume e Linha – Túnel 01**

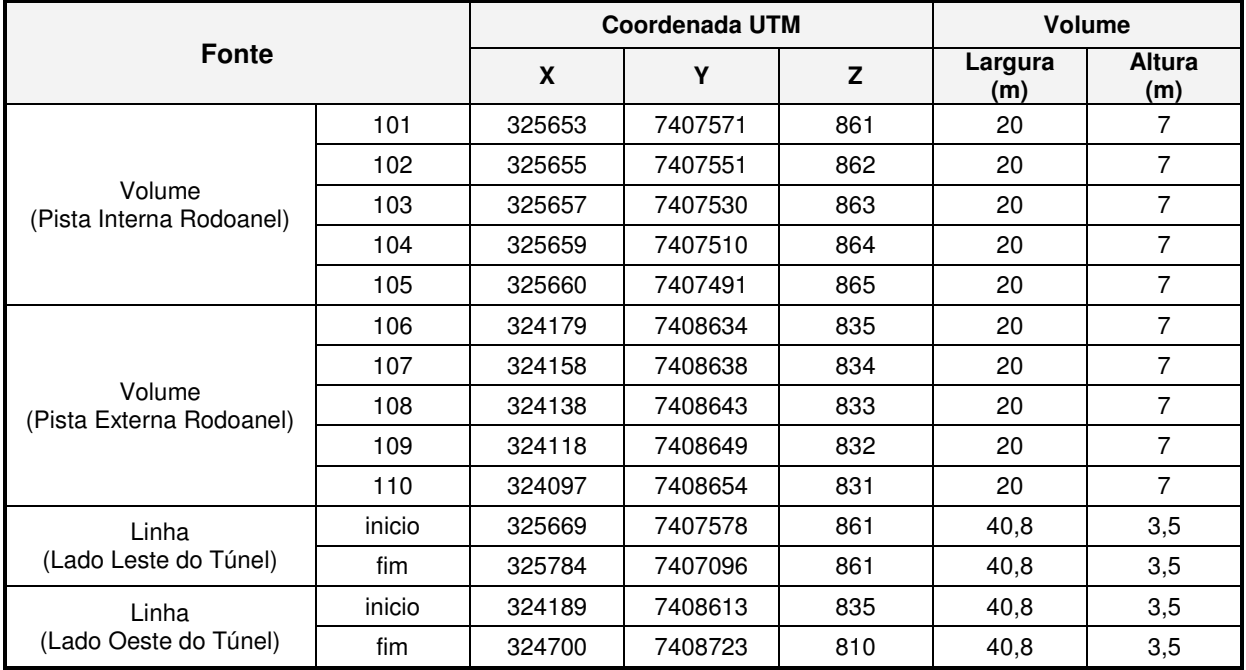

### **Quadro II.8 - Grupo de Fontes Volume e Linha – Túnel 02**

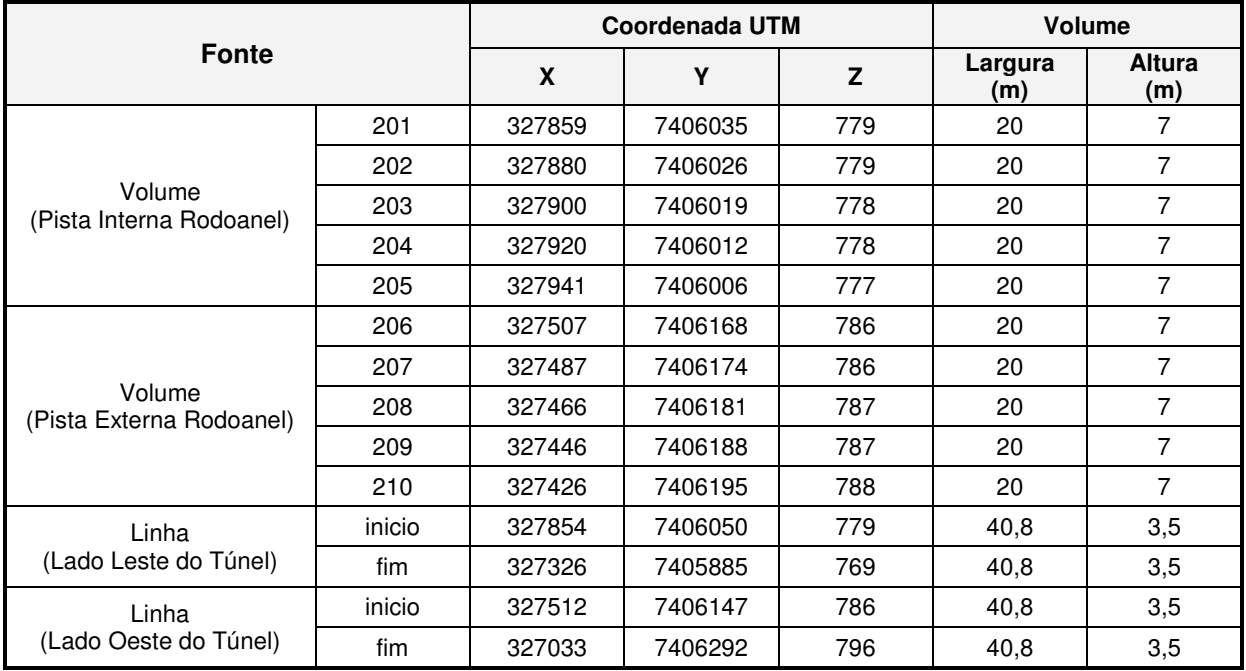

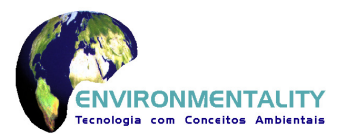

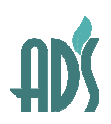

# **Quadro II.9 - Grupo de Fontes Volume e Linha – Túnel 03**

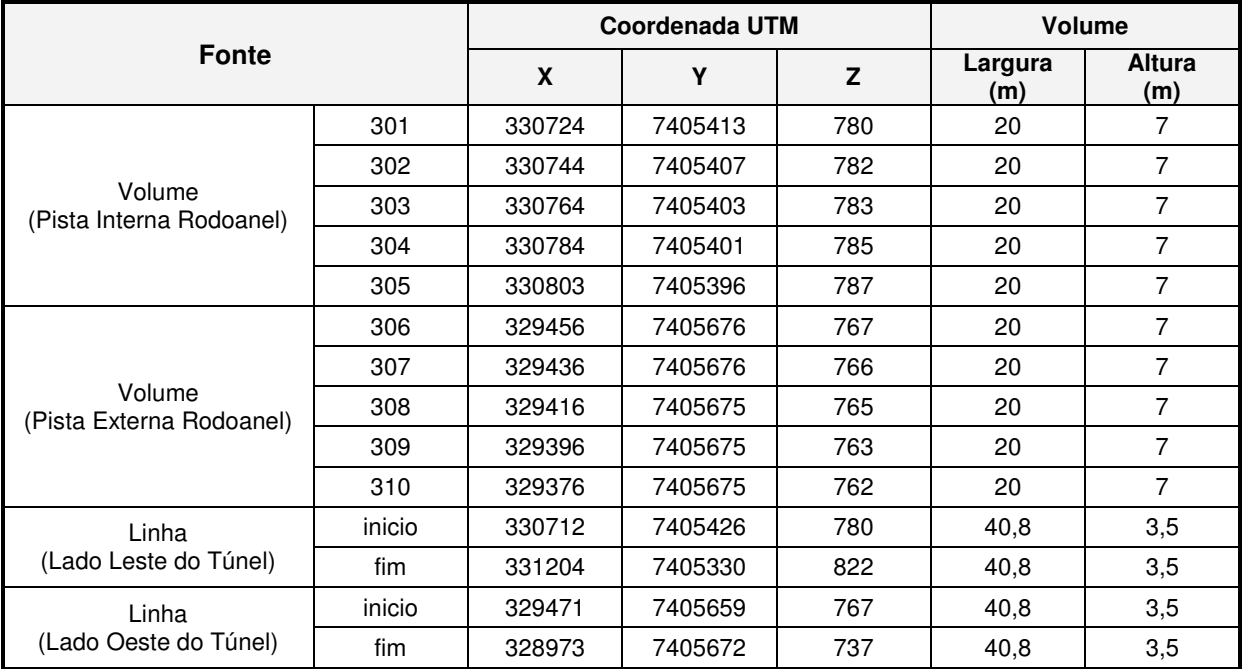

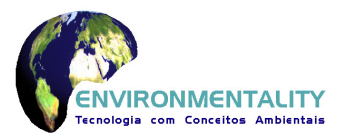

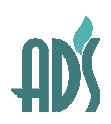

# **Quadro II.10 - Grupo de Fontes Volume e Linha – Túnel 04 e 05**

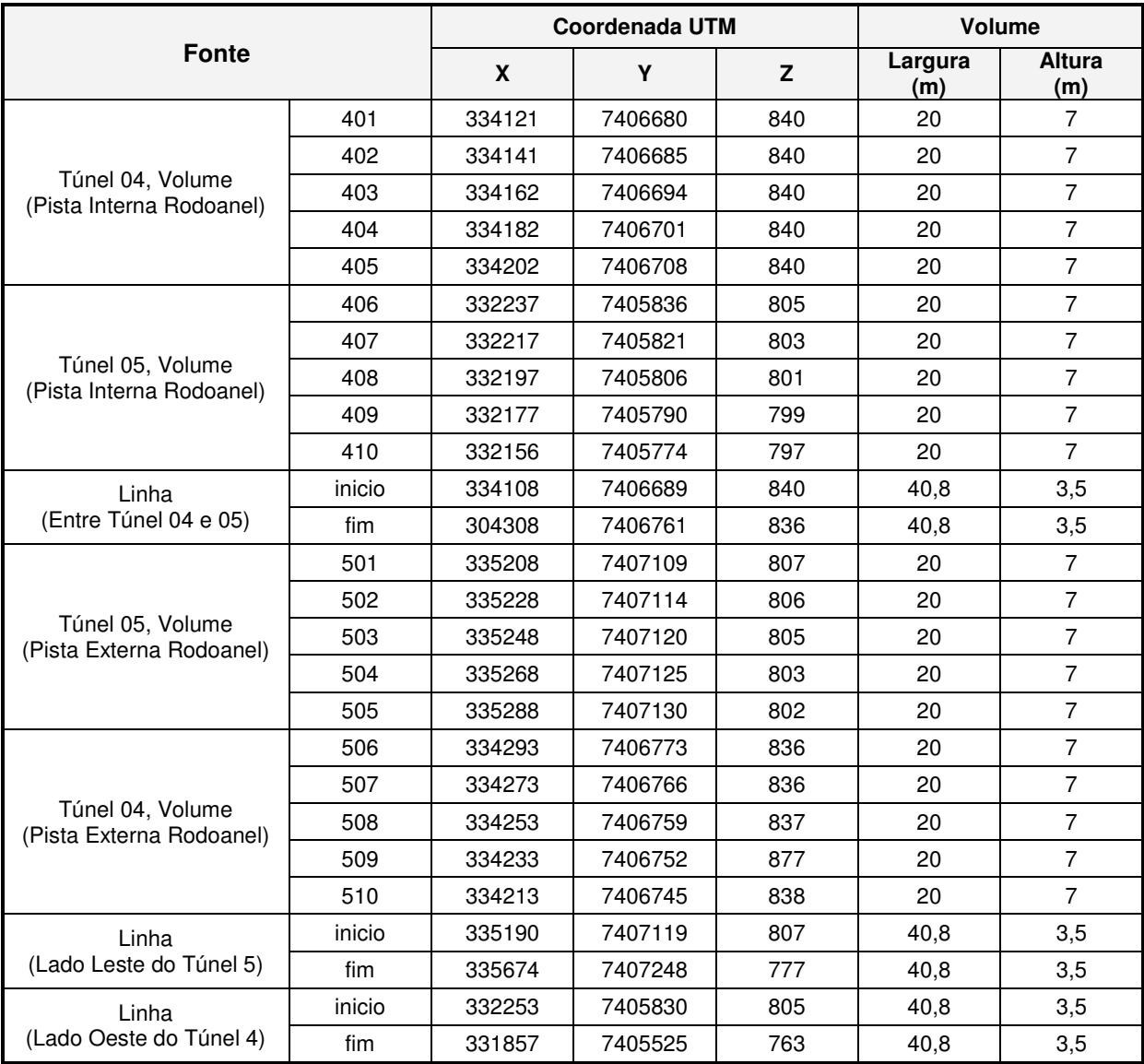

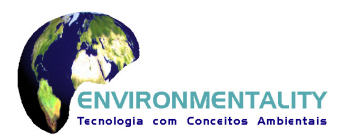

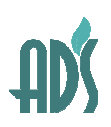

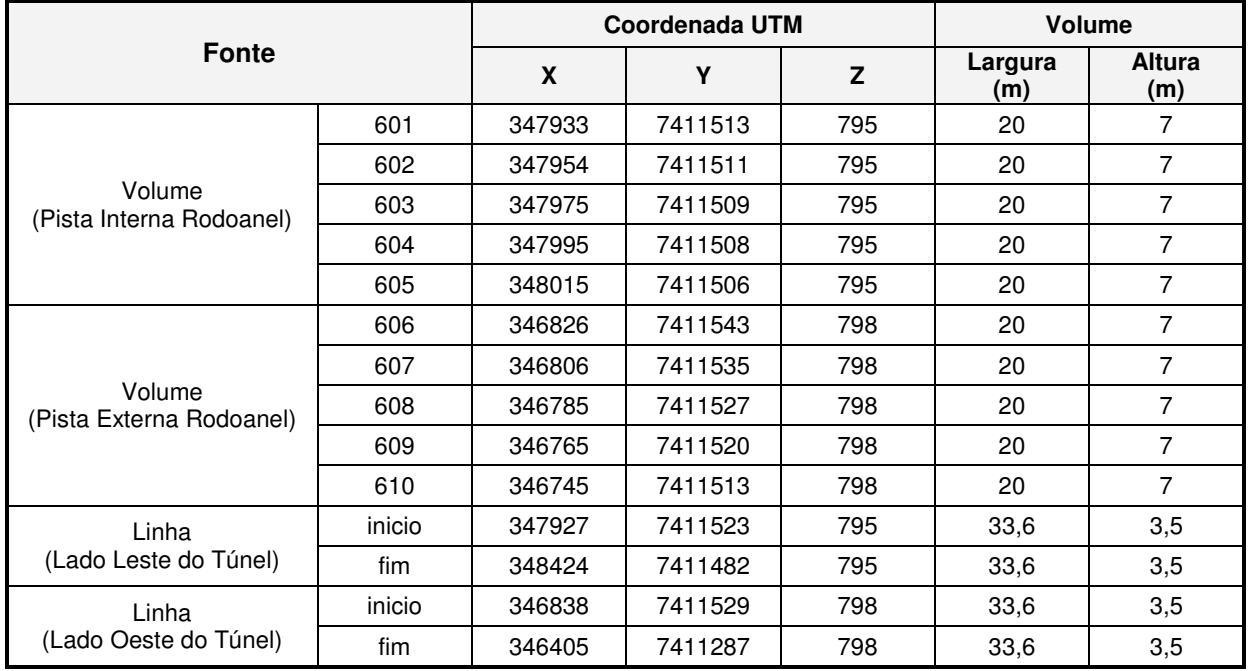

# **Quadro II.11 - Grupo de Fontes Linha – Túnel 06**

As figuras a seguir apresentam os grupos de fontes volume e linha dos seis túneis estudados e os receptores (espaçados em malha de 200 por 200 metros).

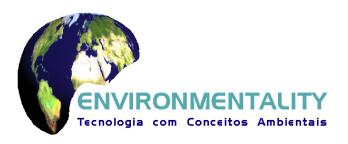

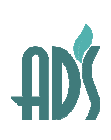

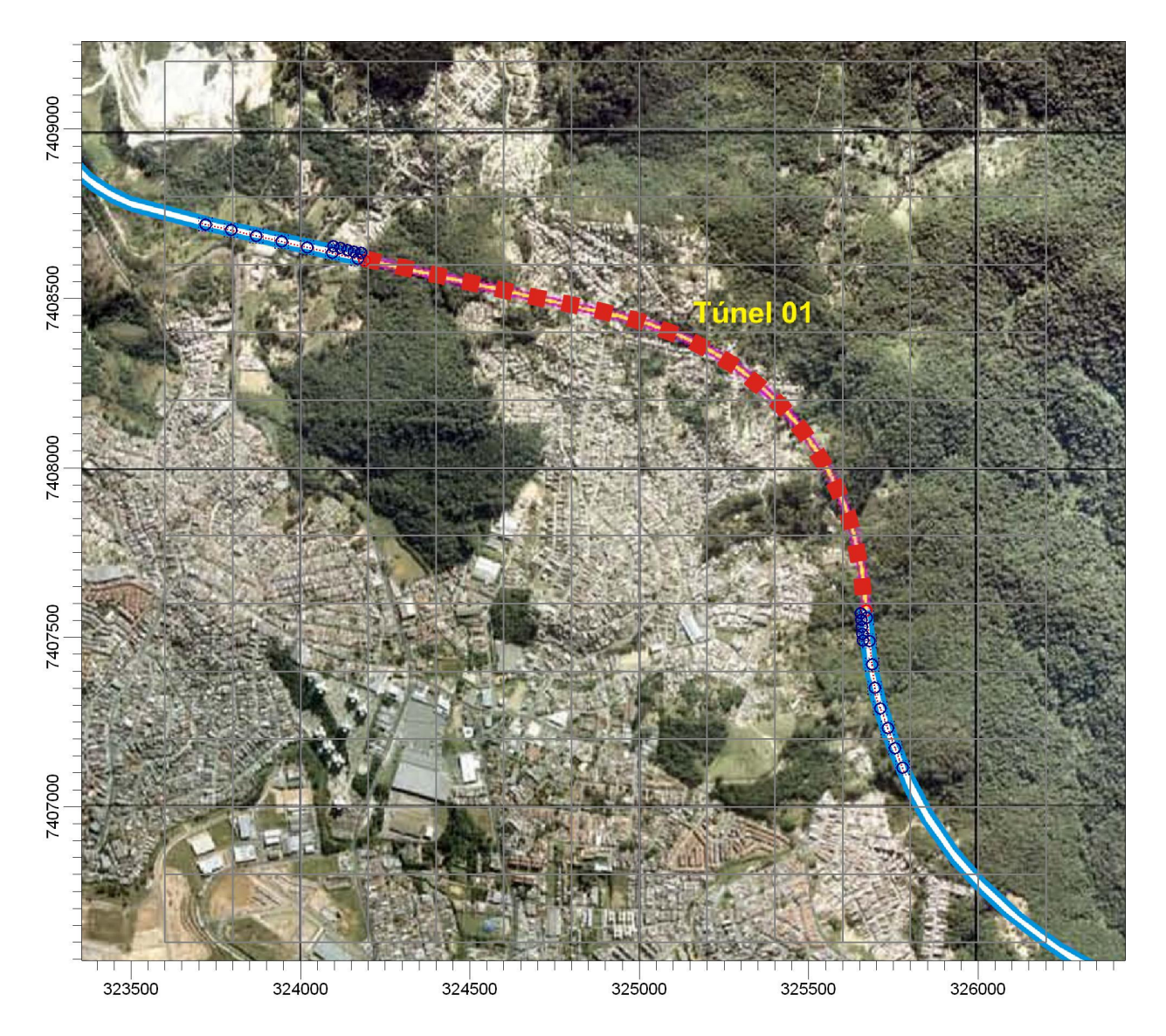

**Figura II.11 - Grupo de Fontes Linha e Receptores – Túnel 01 (AERMOD)** 

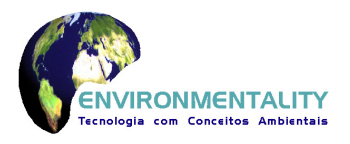

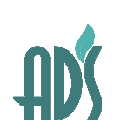

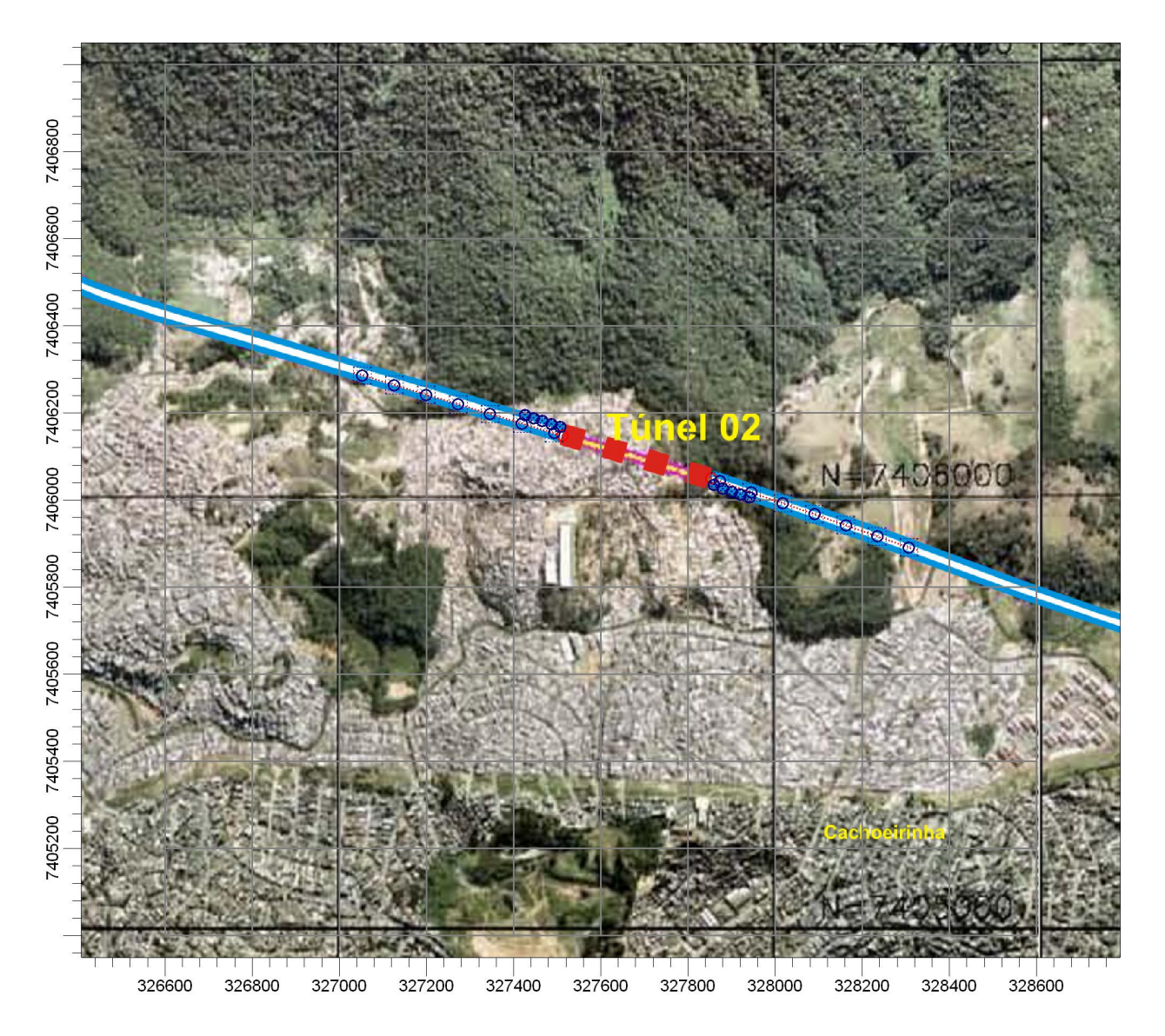

**Figura II.12 - Grupo de Fontes Linha e Receptores – Túnel 02 (AERMOD)** 

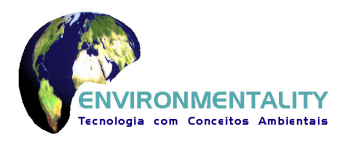

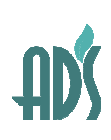

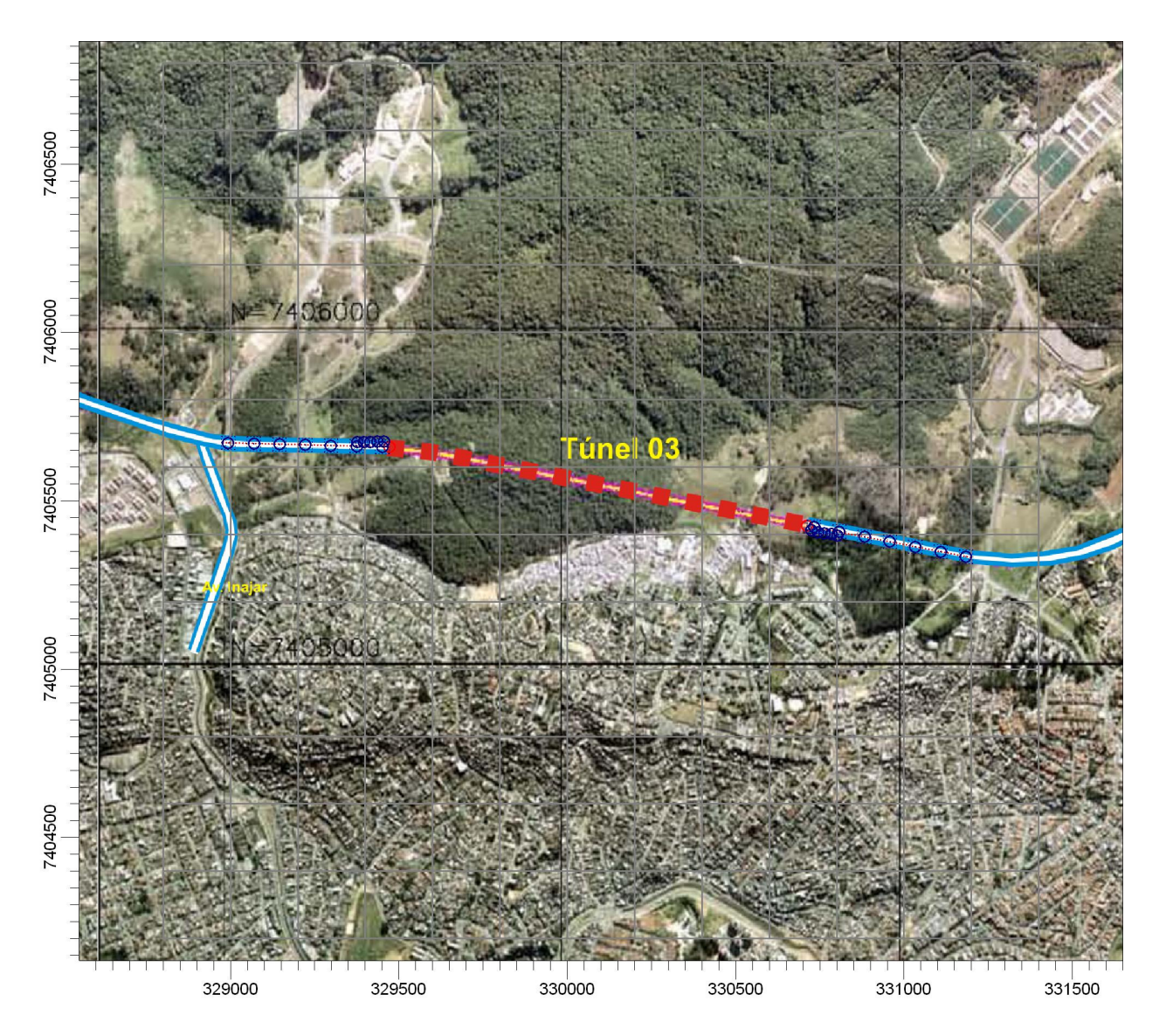

**Figura II.13 - Grupo de Fontes Linha e Receptores – Túnel 03 (AERMOD)** 

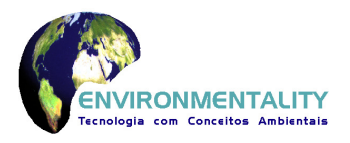

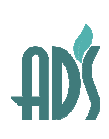

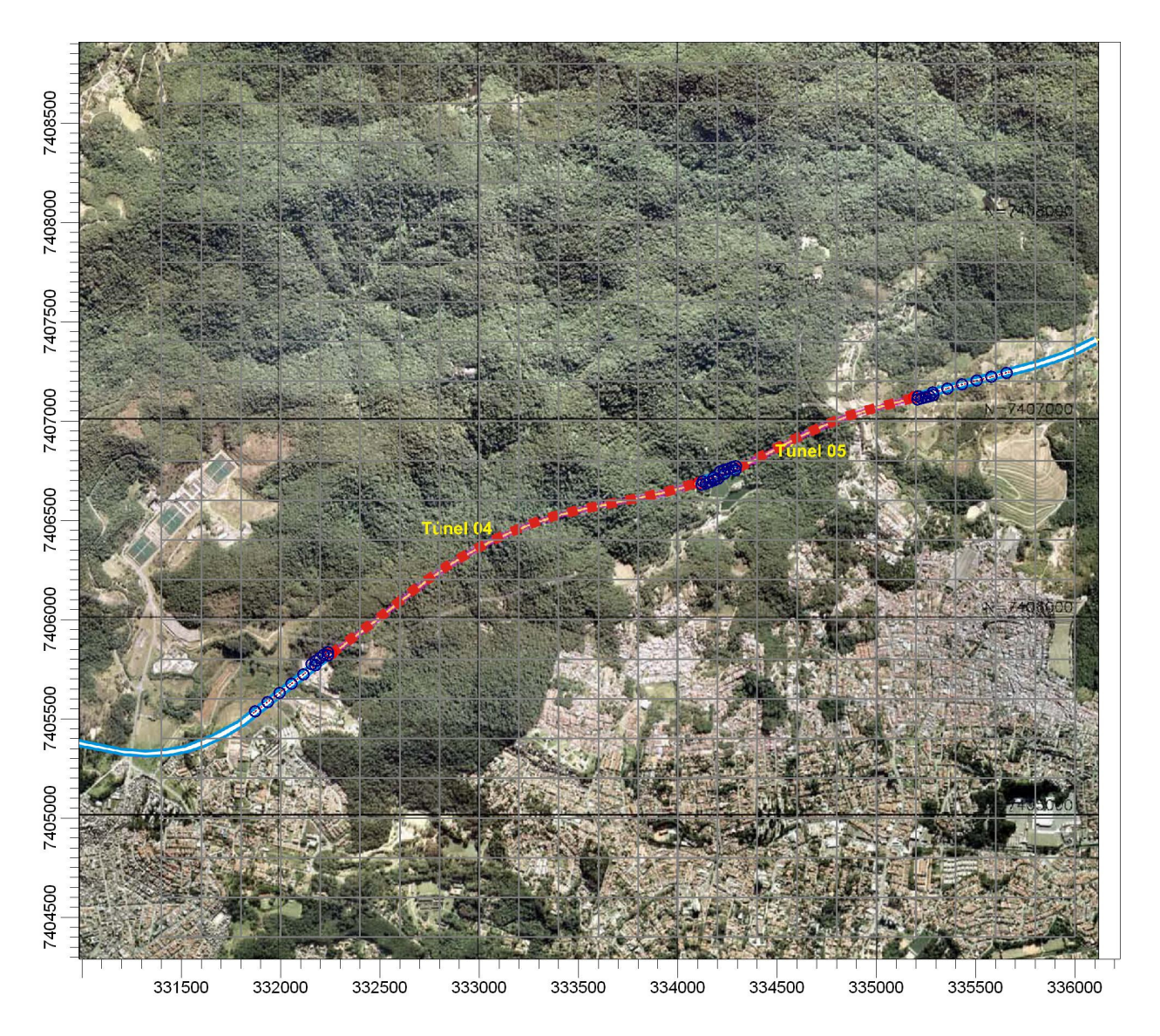

**Figura II.14 - Grupo de Fontes Linha e Receptores – Túnel 04 e 05 (AERMOD)** 

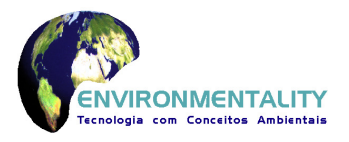

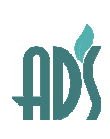

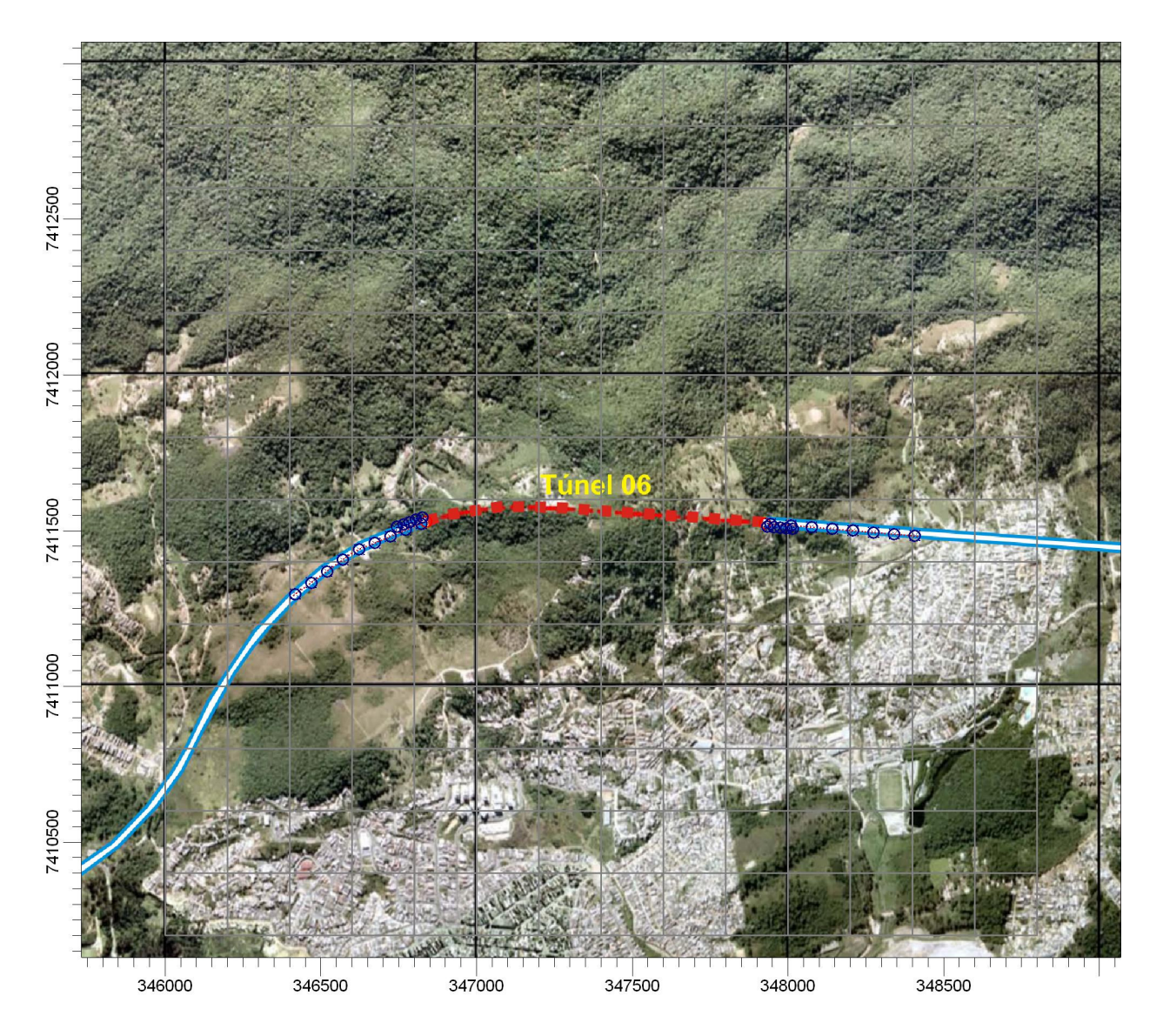

**Figura II.15 - Grupo de Fontes Linha e Receptores – Túnel 06 (AERMOD)** 

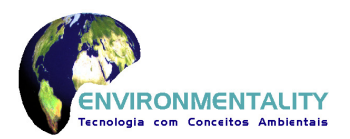

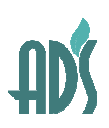

#### **II.3.5 Emissões de Poluentes e Volume Tráfego de Veículos nas Pistas**

As emissões de poluentes atmosféricos e volumes de tráfego de veículos nas pistas das rodovias utilizados nos modelos CALINE4 e CAL3HQCR foram calculados conforme a metodologia exposta no volume do EIA e estão apresentados nos quadros a seguir.

| Grupo           |           | <b>Veiculo</b> | Emissão (g/v-milha) |      |                 |           |                 |  |
|-----------------|-----------|----------------|---------------------|------|-----------------|-----------|-----------------|--|
|                 |           | (v/h)          | <b>CO</b>           | HC   | NO <sub>x</sub> | <b>MP</b> | SO <sub>x</sub> |  |
| G <sub>01</sub> | $1 - 2$   | 1517           | 9,32                | 2,07 | 6,59            | 0,42      | 0,37            |  |
|                 | $3 - 6$   | 1762           | 9,32                | 2,07 | 6,59            | 0,42      | 0,37            |  |
| G02             | $7 - 10$  | 1762           | 9,32                | 2,07 | 6,59            | 0.42      | 0,37            |  |
|                 | $11 - 12$ | 1517           | 9,32                | 2,07 | 6,59            | 0.42      | 0,37            |  |
| G03             | $13 - 14$ | 1320           | 9,32                | 2,07 | 6,59            | 0,42      | 0,37            |  |
|                 | $15 - 16$ | 943            | 9,32                | 2,07 | 6,59            | 0.42      | 0,37            |  |
| G04             | $17 - 18$ | 943            | 9,32                | 2,07 | 6,59            | 0,42      | 0,37            |  |
|                 | $19 - 20$ | 1320           | 9,32                | 2,07 | 6,59            | 0,42      | 0,37            |  |

**Quadro II.12 – Veículos e Emissões Atmosféricas – Trecho 01: 2014** 

Nota: G01 – Pista interna do Rodoanel; G02 – Pista externa do Rodoanel; G03 – Trecho da Av. Raimundo Magalhães no sentido da Capital; G04 – Trecho da Av. Raimundo Magalhães no sentido do Interior

**Quadro II.13 - Veículos e Emissões Atmosféricas – Trecho 02: 2014** 

| Grupo |          | <b>Veiculo</b> |      |      | Emissão (g/v-milha) |           |          |
|-------|----------|----------------|------|------|---------------------|-----------|----------|
|       |          | (v/h)          | CO   | НC   | NO <sub>x</sub>     | <b>MP</b> | $SO_{x}$ |
| G01   | $1 - 7$  | 1762           | 9.32 | 2.07 | 6.59                | 0.42      | 0.37     |
| G02   | $8 - 14$ | 1762           | 9,32 | 2,07 | 6,59                | 0,42      | 0,37     |

Nota: G01 – Pista interna do Rodoanel; G02 – Pista externa do Rodoanel

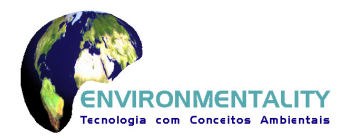

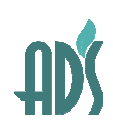

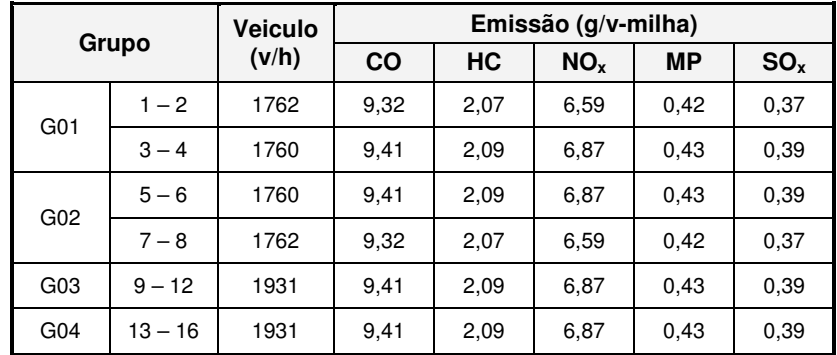

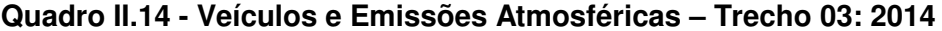

Nota: G01 – Pista interna do Rodoanel; G02 – Pista externa do Rodoanel; G03 – Trecho da Av. Inajar no sentido da Capital; G04 – Trecho da Av. Inajar no sentido do Interior

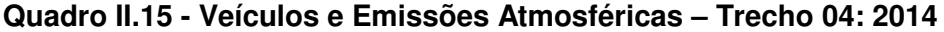

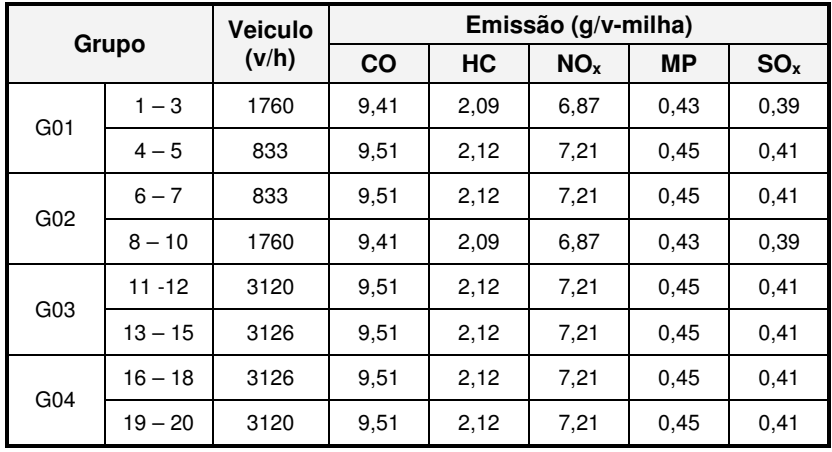

Nota: G01 – Pista interna do Rodoanel; G02 – Pista externa do Rodoanel; G03 – Trecho da Rodovia Fernão Dias no sentido da Capital; G04 – Trecho da Rodovia Fernão Dias no sentido do Interior

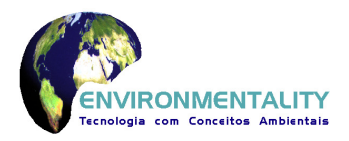

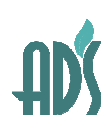

| Grupo |           | <b>Veiculo</b> | Emissão (g/v-milha) |           |                 |      |                 |  |
|-------|-----------|----------------|---------------------|-----------|-----------------|------|-----------------|--|
|       |           | (v/h)          | CO                  | <b>HC</b> | NO <sub>x</sub> | МP   | SO <sub>x</sub> |  |
| G01   | $-9$      | 670            | 9.83                | 2,2       | 8.26            | 0.51 | 0,47            |  |
| G02   | $10 - 18$ | 670            | 9,83                | 2,2       | 8,26            | 0.51 | 0,47            |  |

**Quadro II.16 - Veículos e Emissões Atmosféricas – Trecho 05: 2014** 

Nota: G01 – Pista interna do Rodoanel; G02 – Pista externa do Rodoanel

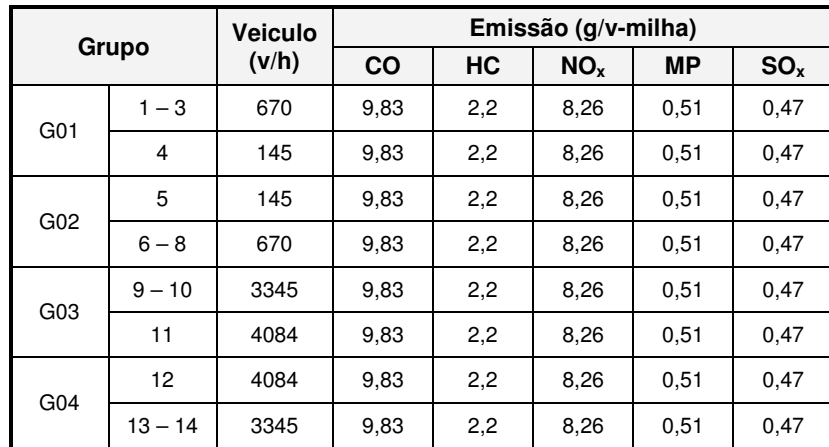

#### **Quadro II.17 - Veículos e Emissões Atmosféricas – Trecho 06: 2014**

Nota: G01 – Pista interna do Rodoanel; G02 – Pista externa do Rodoanel; G03 – Trecho da Rodovia Dutra no sentido da Capital; G04 – Trecho da Rodovia Dutra no sentido do **Interior** 

**Quadro II.18 - Volumes de Veículos (v/h) – Trecho 01: 2024** 

| Grupo           |           | <b>Veiculo</b> |           |      | Emissão (g/v-milha) |           |                 |
|-----------------|-----------|----------------|-----------|------|---------------------|-----------|-----------------|
|                 |           | (v/h)          | <b>CO</b> | HC   | NO <sub>x</sub>     | <b>MP</b> | SO <sub>x</sub> |
| G <sub>01</sub> | $1 - 2$   | 2812           | 5,14      | 1,35 | 2,99                | 0,13      | 0.06            |
|                 | $3 - 6$   | 3150           | 5,14      | 1,35 | 2,99                | 0,13      | 0.06            |
| G02             | $7 - 10$  | 3150           | 5,14      | 1,35 | 2,99                | 0,13      | 0.06            |
|                 | $11 - 12$ | 2812           | 5,14      | 1,35 | 2,99                | 0,13      | 0.06            |
| G03             | $13 - 14$ | 1630           | 5,14      | 1,35 | 2,99                | 0,13      | 0.06            |
|                 | $15 - 16$ | 1282           | 5,14      | 1,35 | 2,99                | 0,13      | 0.06            |
|                 | $17 - 18$ | 1282           | 5,14      | 1,35 | 2,99                | 0,13      | 0.06            |
| G04             | $19 - 20$ | 1630           | 5,14      | 1,35 | 2,99                | 0,13      | 0.06            |

Nota: G01 – Pista interna do Rodoanel; G02 – Pista externa do Rodoanel; G03 – Trecho da Av. Raimundo Magalhães no sentido da Capital; G04 – Trecho da Av. Raimundo Magalhães

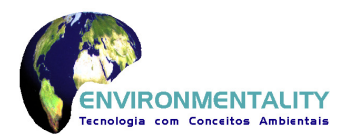

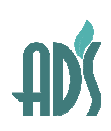

| <b>Veiculo</b><br>Grupo |          | Emissão (g/v-milha) |      |      |                 |           |                 |
|-------------------------|----------|---------------------|------|------|-----------------|-----------|-----------------|
|                         |          | (v/h)               | CO   | HC.  | NO <sub>x</sub> | <b>MP</b> | SO <sub>x</sub> |
| G01                     | $-7$     | 3150                | 5.14 | 1,35 | 2,99            | 0,13      | 0.06            |
| G02                     | $8 - 14$ | 3150                | 5,14 | 1,35 | 2,99            | 0,13      | 0.06            |

**Quadro II.19 - Volumes de Veículos (v/h) – Trecho 02: 2024** 

Nota: G01 – Pista interna do Rodoanel; G02 – Pista externa do Rodoanel

|                 | Grupo     | <b>Veiculo</b> |      | Emissão (g/v-milha) |                 |      |                 |  |  |
|-----------------|-----------|----------------|------|---------------------|-----------------|------|-----------------|--|--|
|                 |           | (v/h)          | CO   | HC                  | NO <sub>x</sub> | МP   | SO <sub>x</sub> |  |  |
| G01             | $1 - 2$   | 3150           | 5,14 | 1,35                | 2,99            | 0,13 | 0.06            |  |  |
|                 | $3 - 4$   | 3157           | 5,23 | 1,37                | 3,11            | 0,14 | 0,07            |  |  |
| G02             | $5 - 6$   | 3157           | 5,23 | 1,37                | 3,11            | 0.14 | 0,07            |  |  |
|                 | $7 - 8$   | 3150           | 5,14 | 1,35                | 2,99            | 0,13 | 0.06            |  |  |
| G03             | $9 - 12$  | 3511           | 5.23 | 1,37                | 3,11            | 0,14 | 0.07            |  |  |
| G <sub>04</sub> | $13 - 16$ | 3511           | 5,23 | 1,37                | 3,11            | 0,14 | 0.07            |  |  |

**Quadro II.20 - Volumes de Veículos (v/h) – Trecho 03: 2024** 

Nota: G01 – Pista interna do Rodoanel; G02 – Pista externa do Rodoanel; G03 – Trecho da Av. Inajar no sentido da Capital; G04 – Trecho da Av. Inajar no sentido do Interior

**Quadro II.21 - Volumes de Veículos (v/h) – Trecho 04: 2024** 

| Grupo           |           | <b>Veiculo</b> |           | Emissão (g/v-milha) |                 |           |                 |  |  |
|-----------------|-----------|----------------|-----------|---------------------|-----------------|-----------|-----------------|--|--|
|                 |           | (v/h)          | <b>CO</b> | HC                  | NO <sub>x</sub> | <b>MP</b> | SO <sub>x</sub> |  |  |
| G01             | $1 - 3$   | 3157           | 5,23      | 1,37                | 3,11            | 0,14      | 0.07            |  |  |
|                 | $4 - 5$   | 1721           | 5,39      | 1,39                | 3,32            | 0.14      | 0.07            |  |  |
| G02             | $6 - 7$   | 1721           | 5,39      | 1,39                | 3,32            | 0.14      | 0.07            |  |  |
|                 | $8 - 10$  | 3157           | 5,23      | 1,37                | 3,11            | 0.14      | 0.07            |  |  |
| G <sub>03</sub> | $11 - 12$ | 4024           | 5,39      | 1,39                | 3,32            | 0,14      | 0.07            |  |  |
|                 | $13 - 15$ | 4286           | 5,39      | 1,39                | 3,32            | 0,14      | 0.07            |  |  |
|                 | 16 – 18   | 4286           | 5,39      | 1,39                | 3,32            | 0,14      | 0.07            |  |  |
| G <sub>04</sub> | $19 - 20$ | 4024           | 5,39      | 1,39                | 3,32            | 0,14      | 0.07            |  |  |

Nota: G01 – Pista interna do Rodoanel; G02 – Pista externa do Rodoanel; G03 – Trecho da Rodovia Fernão Dias no sentido da Capital; G04 – Trecho da Rodovia Fernão Dias no sentido do Interior

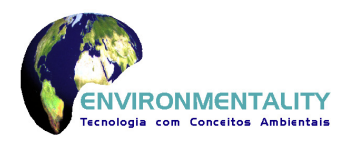

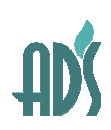

| <b>Veiculo</b><br>Grupo |           | Emissão (g/v-milha) |      |      |                 |           |                 |
|-------------------------|-----------|---------------------|------|------|-----------------|-----------|-----------------|
|                         |           | (v/h)               | CO   | HC.  | NO <sub>x</sub> | <b>MP</b> | SO <sub>x</sub> |
| G01                     | $-9$      | 1421                | 5.60 | 1,43 | 3.59            | 0,15      | 0.08            |
| G02                     | $10 - 18$ | 1421                | 5,60 | 1,43 | 3,59            | 0,15      | 0.08            |

**Quadro II.22 - Volumes de Veículos (v/h) – Trecho 05: 2024** 

Nota: G01 – Pista interna do Rodoanel; G02 – Pista externa do Rodoanel

| Grupo           |                 | Veiculo |           | Emissão (g/v-milha)                                                                                                    |                 |      |      |  |
|-----------------|-----------------|---------|-----------|----------------------------------------------------------------------------------------------------|-----------------|------|------|--|
|                 |                 | (v/h)   | <b>CO</b> | HC<br><b>MP</b><br>NO <sub>x</sub><br>3,59<br>1,43<br>0,15<br>3,59<br>0,15<br>1,43<br>3,59<br>1,43<br>0,15<br>1,43<br>3,59<br>0,15<br>3,59<br>1,43<br>0,15<br>3,59<br>1,43<br>0,15<br>3,59<br>1,43<br>0,15 | SO <sub>x</sub> |      |      |  |
| G01             | $1 - 3$         | 1421    | 5,60      |                                                                                                    |                 |      | 0.08 |  |
|                 | 4               | 352     | 5,60      |                                                                                                    |                 |      | 0.08 |  |
| G02             | 5               | 352     | 5,60      |                                                                                                    |                 |      | 0.08 |  |
|                 | 1421<br>$6 - 8$ |         | 5,60      |                                                                                                    |                 |      | 0.08 |  |
| G03             | $9 - 10$        | 4466    | 5,60      |                                                                                                    |                 |      | 0.08 |  |
|                 | 11              | 5070    | 5,60      |                                                                                                    |                 |      | 0.08 |  |
|                 | 12              | 5070    | 5,60      |                                                                                                    |                 |      | 0.08 |  |
| G <sub>04</sub> | $13 - 14$       | 4466    | 5,60      | 1,43                                                                                                    | 3,59            | 0,15 | 0.08 |  |

**Quadro II.23 - Volumes de Veículos (v/h) – Trecho 06: 2024** 

Nota: G01 – Pista interna do Rodoanel; G02 – Pista externa do Rodoanel; G03 – Trecho da Rodovia Dutra no sentido da Capital; G04 – Trecho da Rodovia Dutra no sentido do Interior

### **II.3.6 Emissões de Poluentes e Volume Tráfego de Veículos nos Túneis e nas Pistas**

As emissões de poluentes atmosféricos e volumes de tráfego de veículos nos túneis e nas pistas das rodovias utilizados no modelo AERMOD foram calculados conforme a metodologia exposta no volume do EIA e estão apresentados nos quadros a seguir.

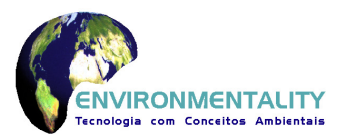

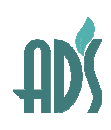

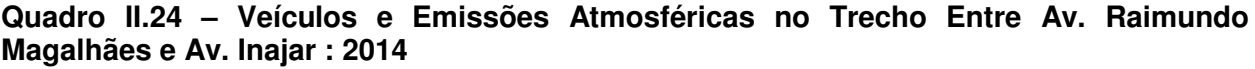

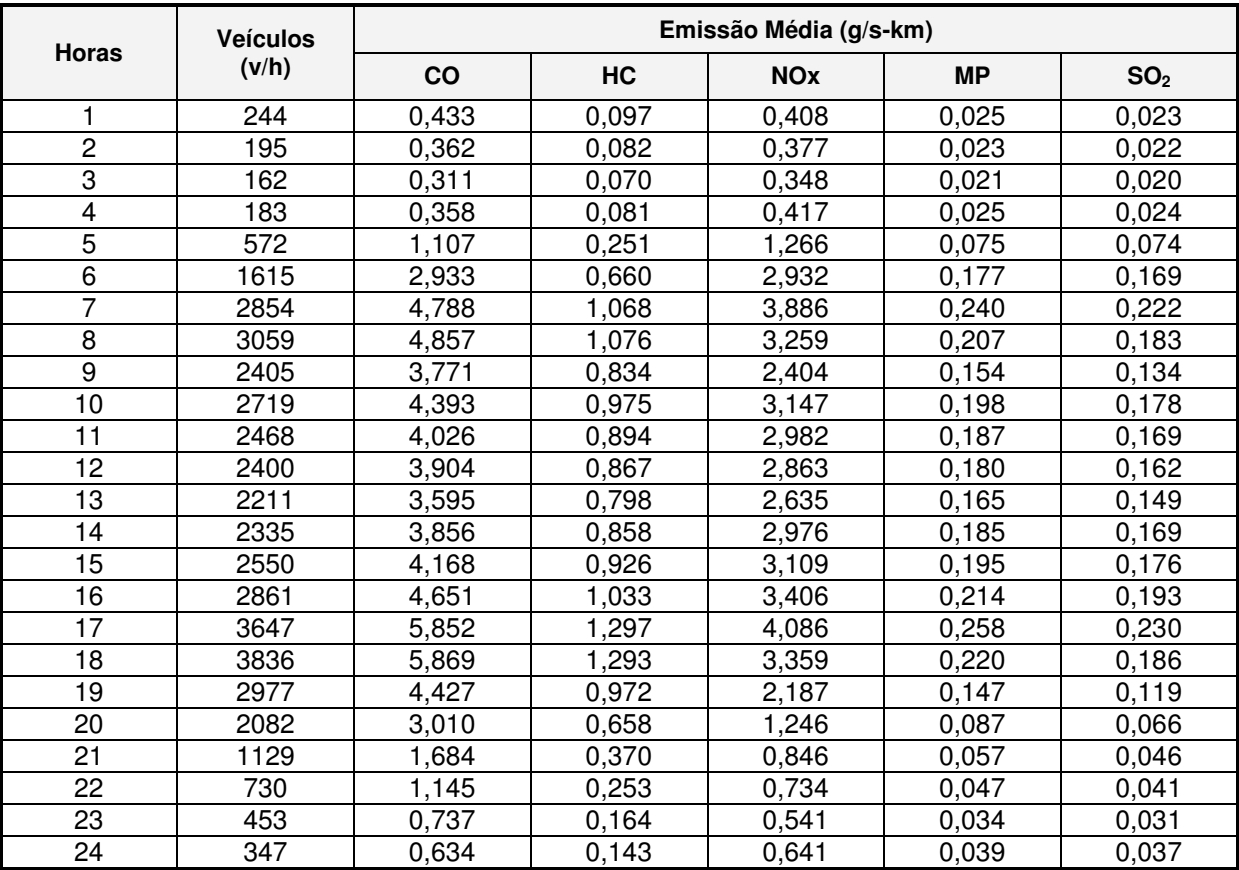

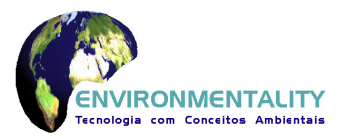

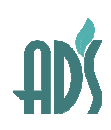

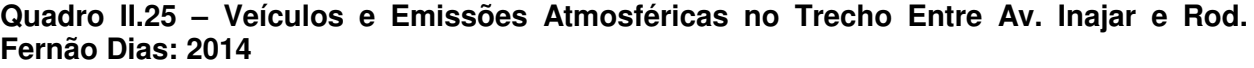

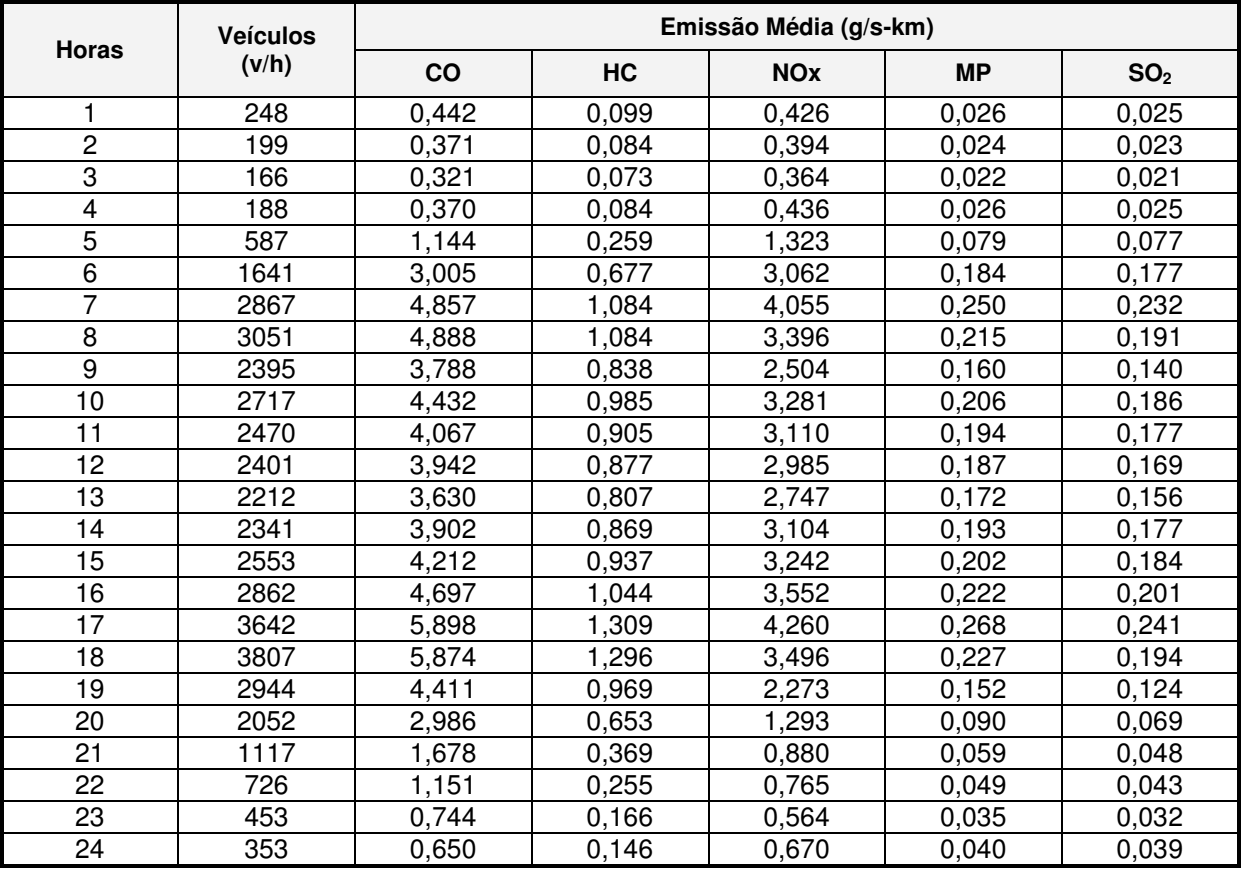

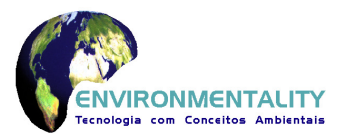

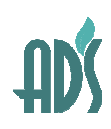

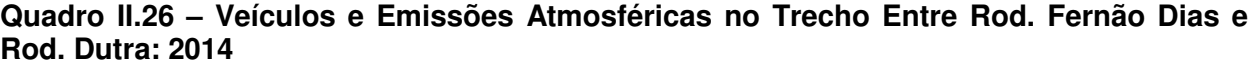

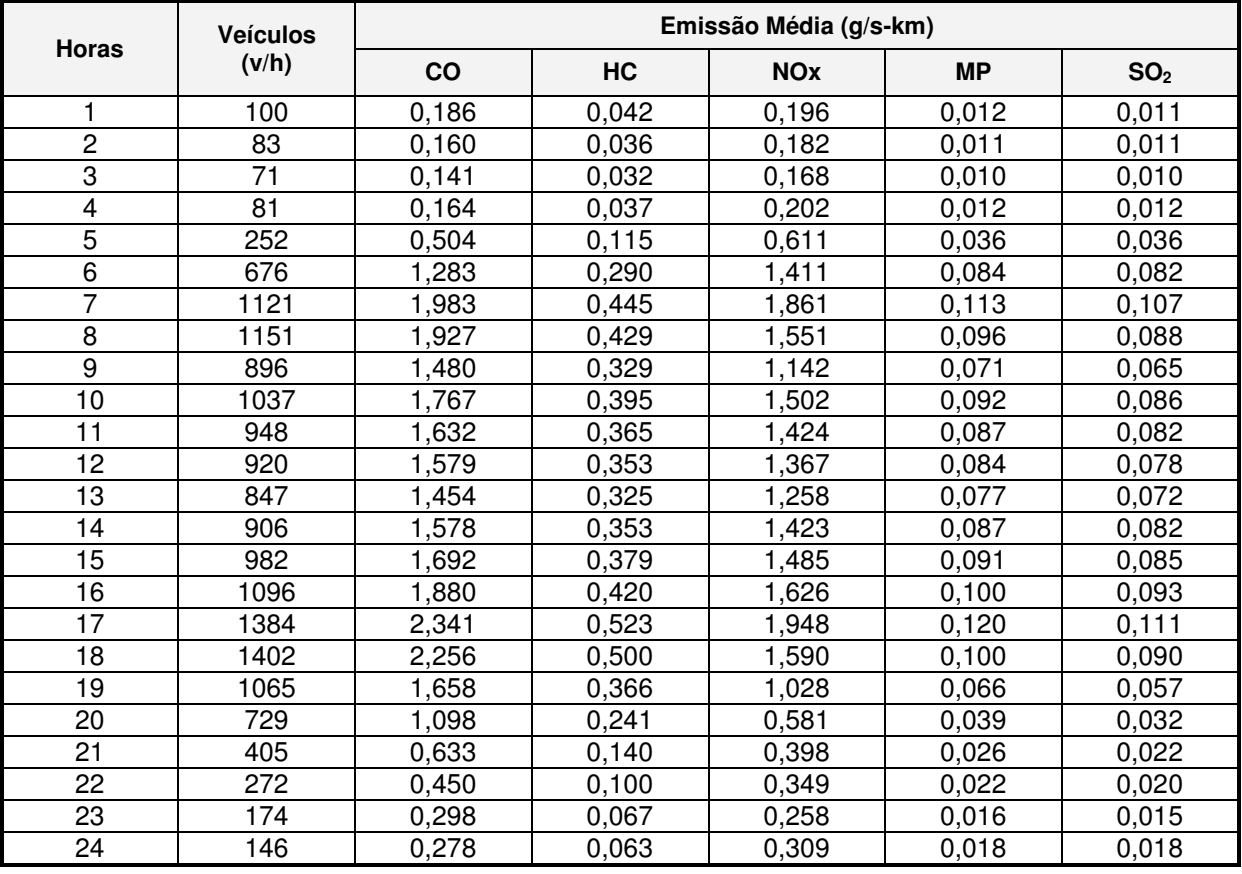

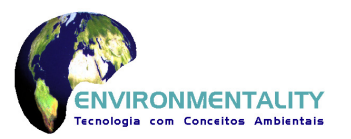

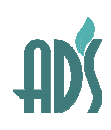

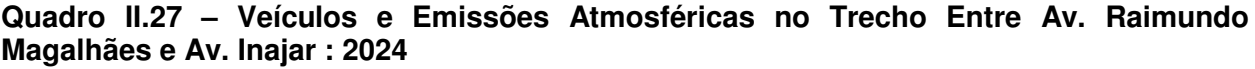

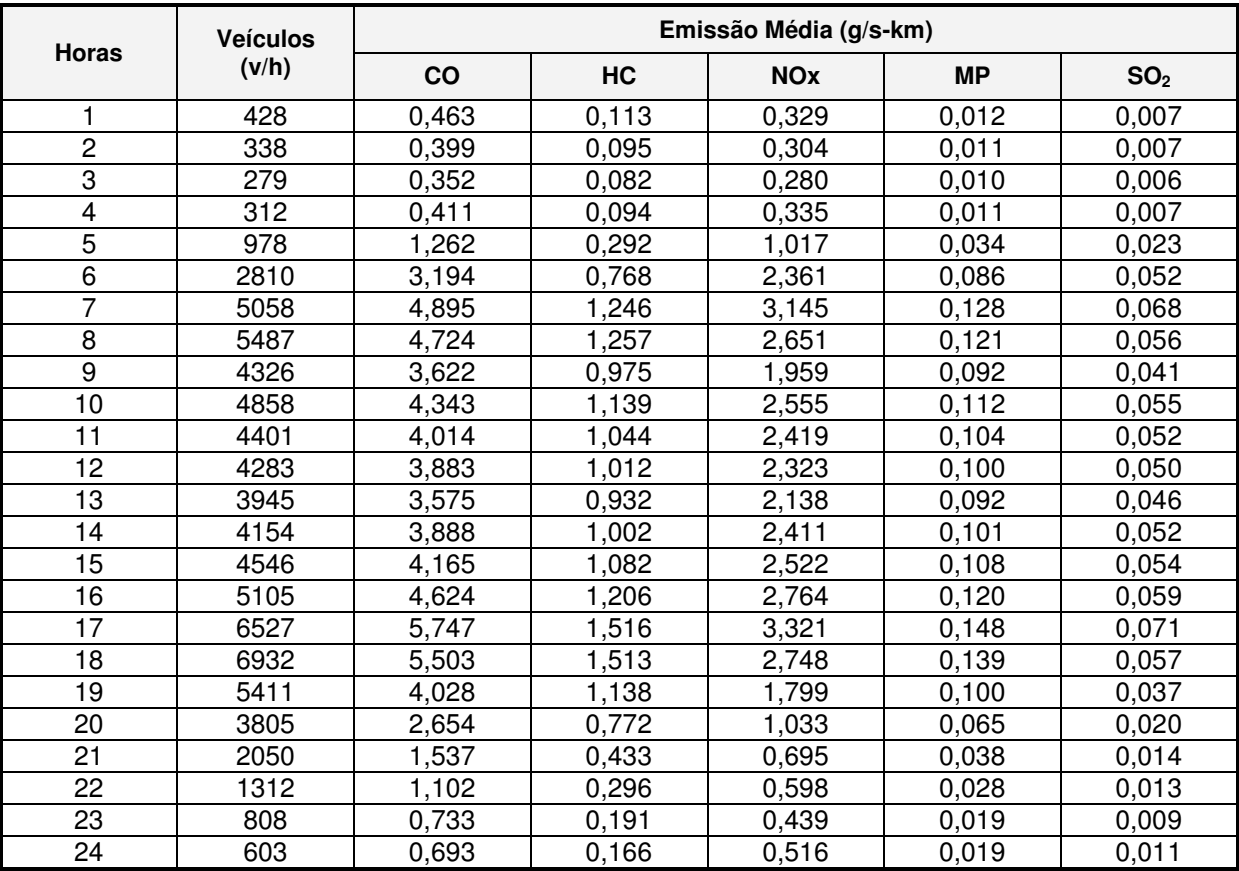

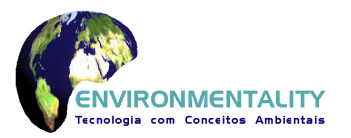

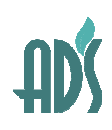

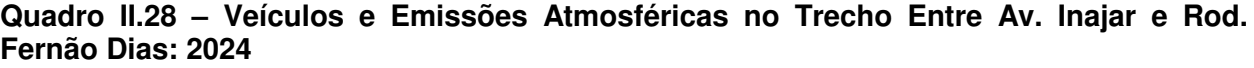

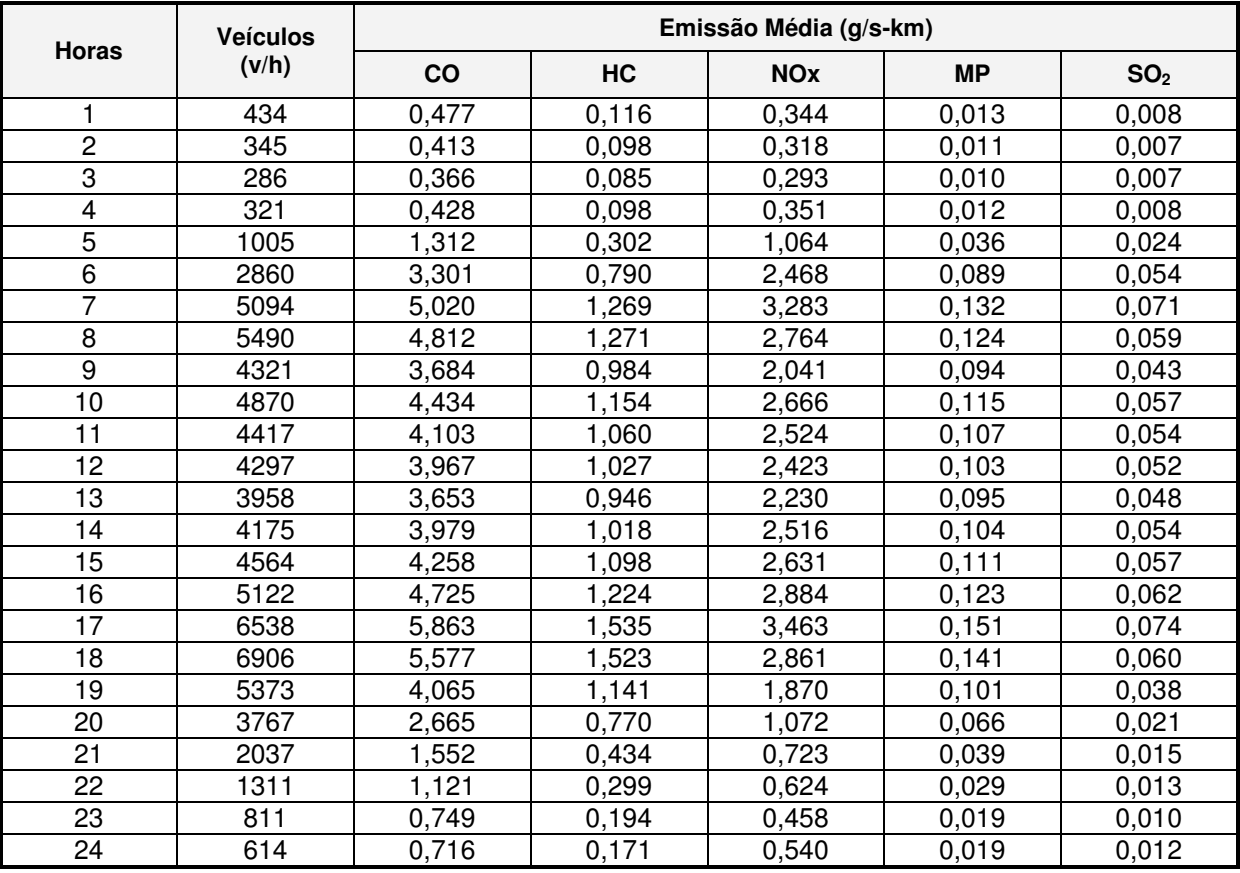

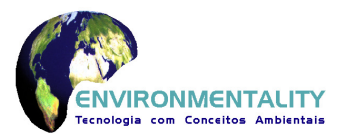

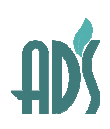

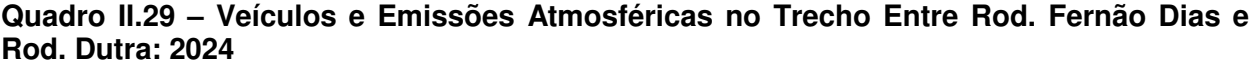

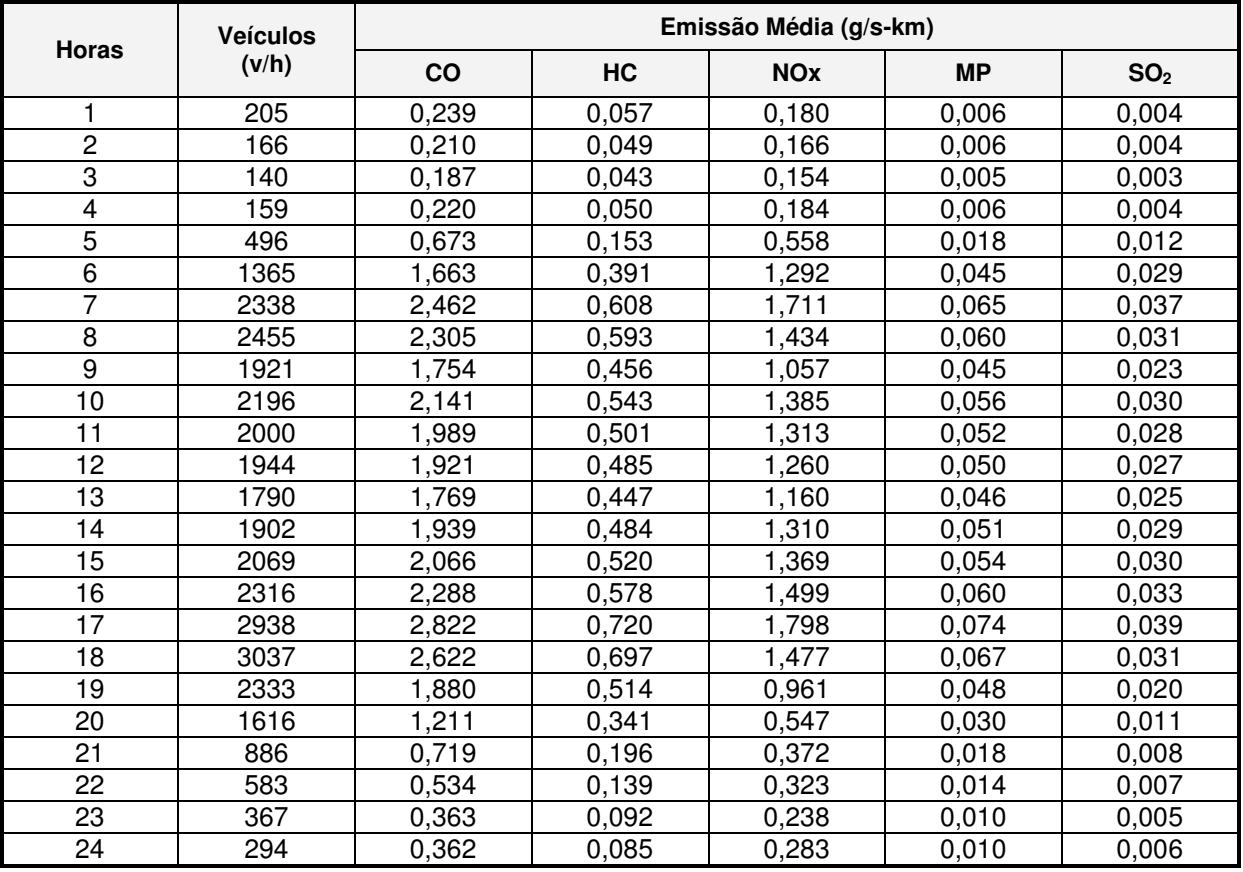

# **Quadro II.30 – Emissões Máximas (17 horas) no Túnel 01: 2.014 e 2.024**

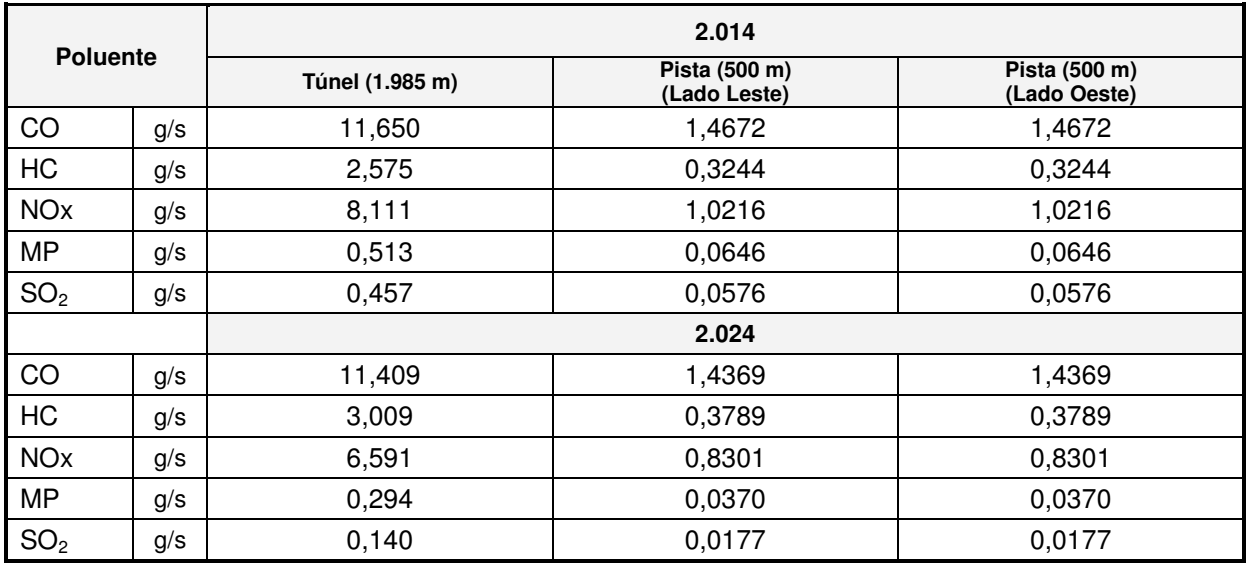

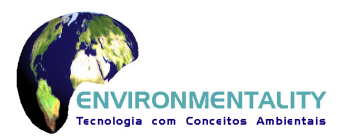

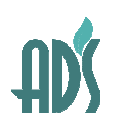

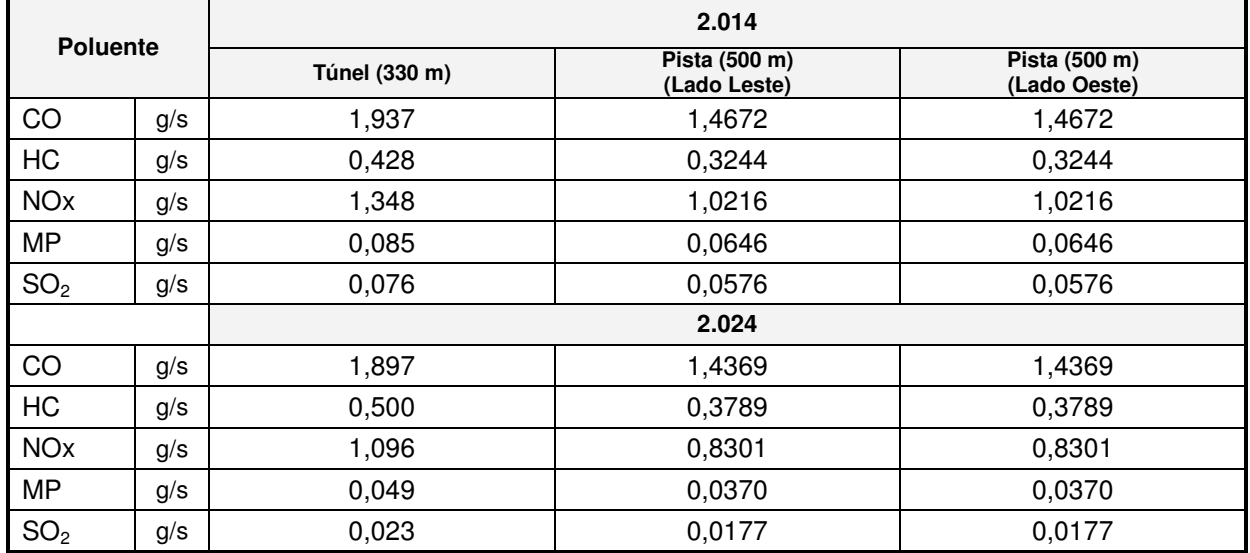

# **Quadro II.31 – Emissões Máximas (17 horas) no Túnel 02: 2.014 e 2.024**

# **Quadro II.32 – Emissões Máximas (17 horas) no Túnel 03: 2.014 e 2.024**

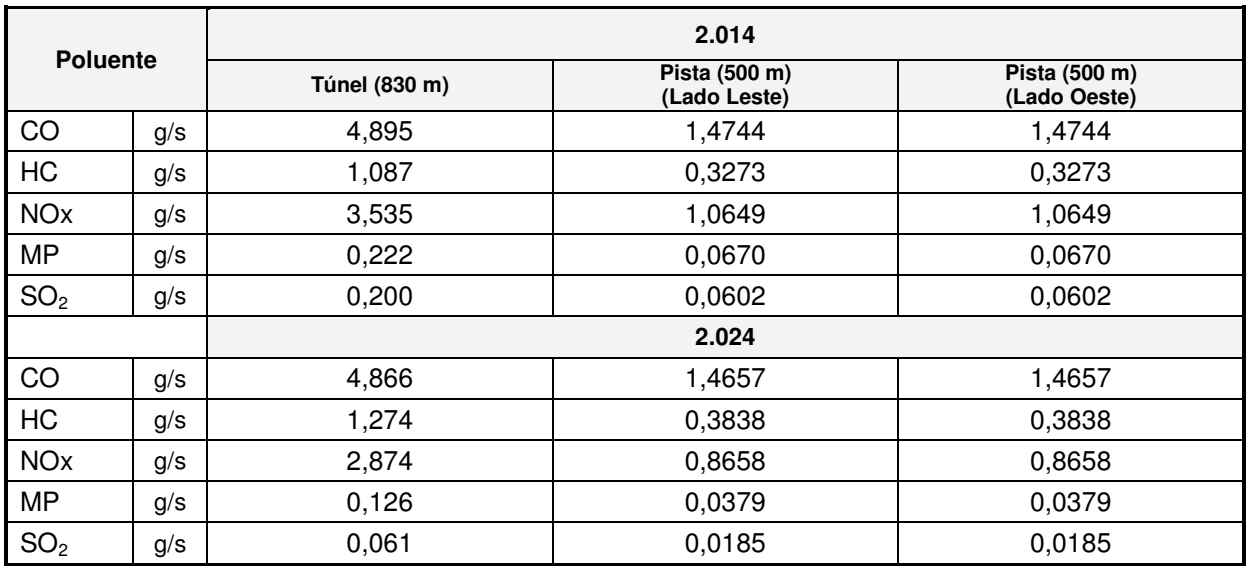

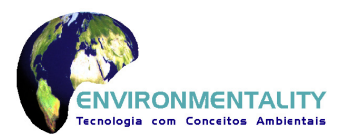

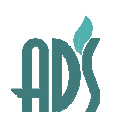

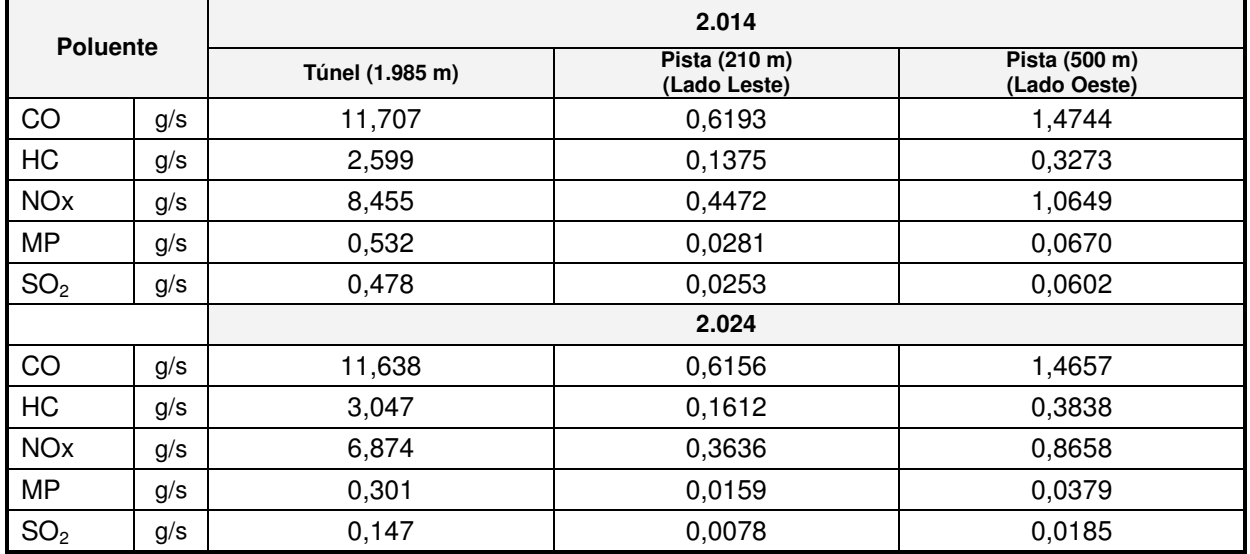

### **Quadro II.33 – Emissões Máximas (17 horas) no Túnel 04: 2.014 e 2.024**

Nota: Os túneis 04 e 05 foram modelados simultaneamente devido a distancia entre as saídas ser relativamente menor.

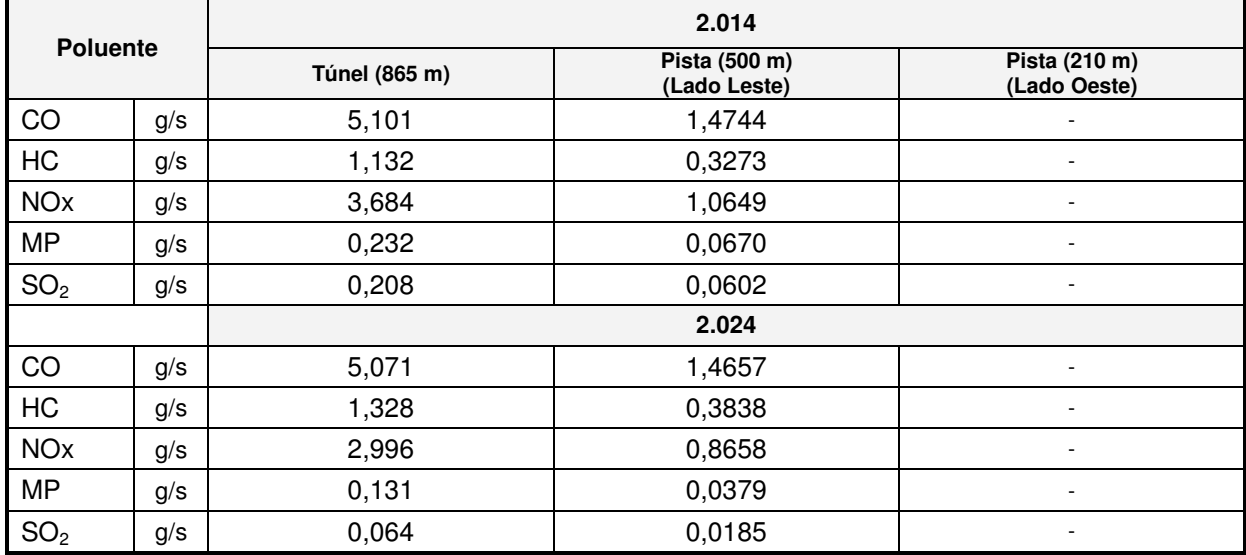

#### **Quadro II.34 – Emissões Máximas (17 horas) no Túnel 05: 2.014 e 2.024**

Nota: Os túneis 04 e 05 foram modelados simultaneamente devido a distancia entre as saídas ser relativamente menor.

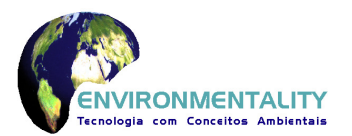

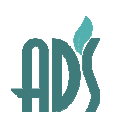

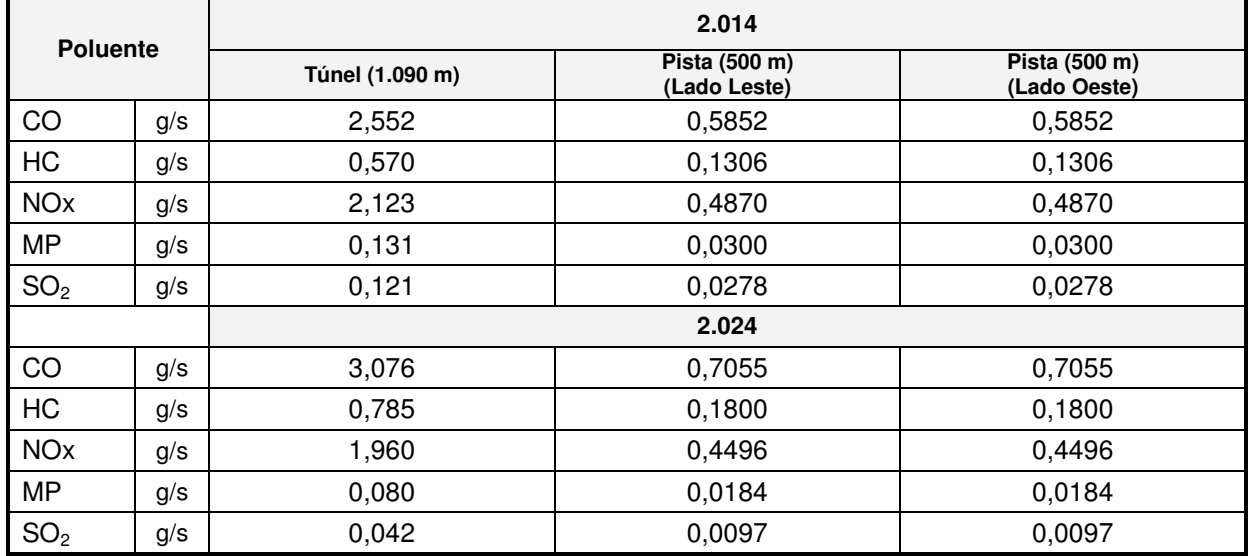

#### **Quadro II.35 – Emissões Máximas (17 horas) no Túnel 06: 2.014 e 2.024**

#### **II.3.7 Seleção de Modelos para Trechos do Rodoanel**

Os modelos de dispersão CALINE4 e CAL3QHCR, recomendados pela US-EPA e utilizados neste estudo, fazem parte do software CALRoadsView da Lakes Environmental Software Inc. O referido software é largamente utilizado para determinar as contribuições das emissões veiculares na qualidade do ar das áreas próximas das avenidas e rodovias e tem como princípio básico as emissões de veículos nas rodovias como "fontes tipo linha", que utiliza dispersão de pluma Gaussiana a partir da zona de mistura sobre a pista carroçável.

O CALINE4 foi utilizado para determinar o cenário "mais critico" de dispersão de poluentes ("worst case"), o qual dificilmente ocorrerá por depender da simultaneidade das piores condições de dispersão, de tráfego e de emissão. O modelo pode estimar as contribuições de monóxido de carbono (CO), dióxido de nitrogênio  $(NO<sub>2</sub>)$ , gases inertes e material particulado (MP) para períodos curtos (1 hora), não necessitando de dados meteorológicos de estações muito próximas, geralmente inexistentes na fase de projeto ou mesmo durante a operação. Os valores calculados por este modelo, entretanto, devem ser vistos com ressalvas, posto que ao utilizar uma simulação de "worst case" em termos de meteorologia, assume uma situação muito crítica de estabilidade atmosférica (classe de estabilidade G e velocidade do vento de 1 m/s), cuja ocorrência é eventual e a persistência ao longo de vários dias é muito pouco provável. Este tipo de situação pode ocorrer em períodos de inverno, sob o domínio de um sistema de anticiclone, o qual desvia a entrada de frentes

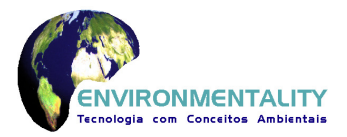

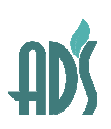

frias em direção ao oceano, principalmente durante as primeiras horas da manhã. Como nessas condições atmosféricas não há a ocorrência de nuvens, entretanto, o aquecimento diferencial de áreas com e sem vegetação e o próprio efeito de ilha de calor ao longo induz à geração de ventos, aumentando a dispersão e reduzindo as concentrações, de modo que os picos mencionados não persistem ao longo das 24h. Particularmente, em se tratando de uma rodovia, essa alta estabilidade não ocorre conjuntamente com um alto fluxo de veículos, pois o próprio tráfego induz à geração de ventos superficiais sobre a via, promovendo a dispersão e diluição dos poluentes.

O CAL3QHCR, versão refinada para o uso de séries temporais de condições meteorológicas, necessita de dados no formato do modelo ISCST3 (US-EPA) e pode estimar as contribuições de monóxido de carbono (CO) para períodos de 1 e 8 horas, dióxido de enxofre  $(SO<sub>2</sub>)$  e material particulado (MP) para os períodos de 24 horas e anual.

Os quadros a seguir apresentam as combinações de simulações de contribuições de poluentes, períodos de referência de concentrações e dados meteorológicos com estes modelos, que foram possíveis neste estudo.

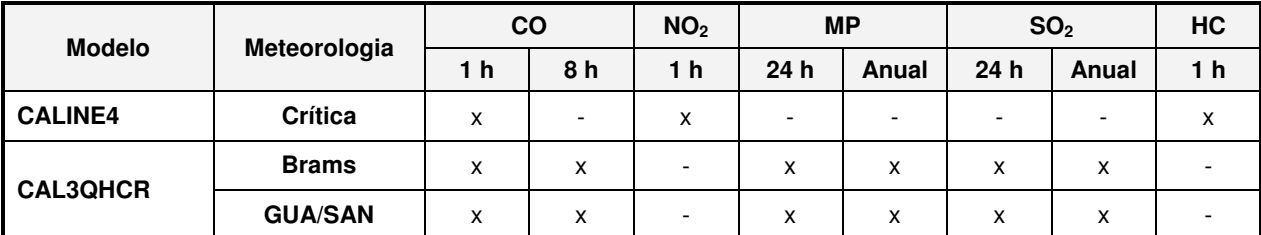

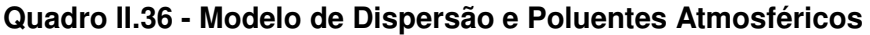

Nota: Meteorologia Crítica: v – 1m/s, estabilidade atmosférica – G, altura de mistura – 1.000 m, temperatura ambiente – 20°C e desvio padrão da direção de vento – 5.

Meteorologia BRAMS – 1 ano de dados horários (2005) no formato ISCST3 para os seis pontos ao longo do Rodoanel.

Meteorologia GUA/SAN: GUA – Estação do Aeroporto de Guarulhos, SAN – Estação da CETESB Santana, representando 1 ano de dados horários (2005) no formato ISCST3.

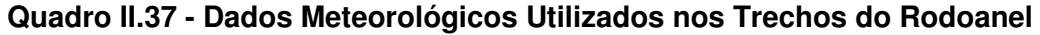

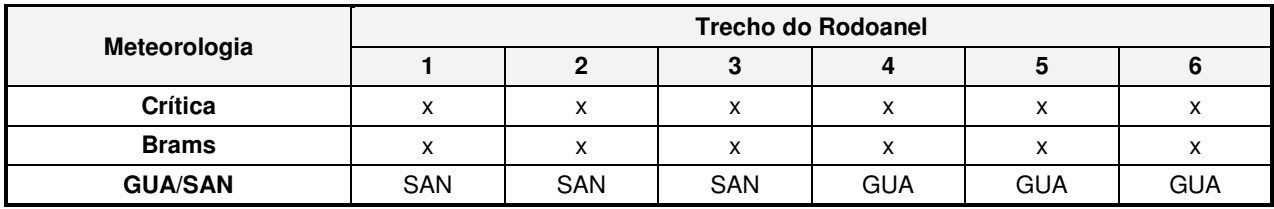

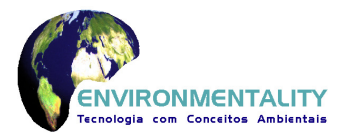

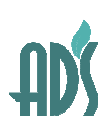

As simulações de dióxido de nitrogênio (NO<sub>2</sub>) foram realizadas utilizando o modelo CALINE4 considerando as seguintes condições:

- $\bullet$  Taxa de Conversão de NO<sub>2</sub> (photolysis rate constant): 0,004 1/s.
- Concentrações "Background" de  $O_3$ , NO e NO<sub>2</sub>: médias de 42,7 ppb, 64,8 ppb e 28,5 ppb respectivamente, determinados dos valores monitorados nas estações automáticas de qualidade do ar da CETESB para o período de 2005 a 2009, conforme os quadros a seguir.

#### **Quadro II.38 – Ozônio (O3): Média das Máximas Horárias do Dia**

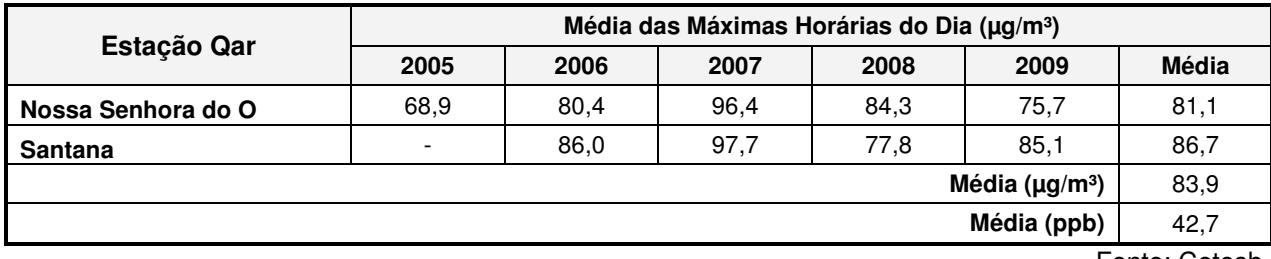

Fonte: Cetesb

#### **Quadro II.39 – Monóxido de Nitrogênio (NO): Média Anual**

| Estação Qar     | Média Anual (µg/m <sup>3</sup> ) |      |      |      |                                  |                                            |  |
|-----------------|----------------------------------|------|------|------|----------------------------------|--------------------------------------------|--|
|                 | 2005                             | 2006 | 2007 | 2008 | 2009                             | <b>Média</b>                               |  |
| Osasco          | 83                               |      |      |      | 96                               | 89,5                                       |  |
| Taboão da Serra | 100                              | 64   | 69   | 62   | 52                               | 69,4                                       |  |
|                 |                                  |      |      |      | Média ( $\mu$ g/m <sup>3</sup> ) | 79,5                                       |  |
|                 |                                  |      |      |      | Média (ppb)                      | 64,8                                       |  |
|                 |                                  |      |      |      |                                  | $F$ <sub>anta</sub> , $G$ <sub>ataab</sub> |  |

Fonte: Cetesb

#### **Quadro II.40 – Dióxido de Nitrogênio (NO2): Média Anual**

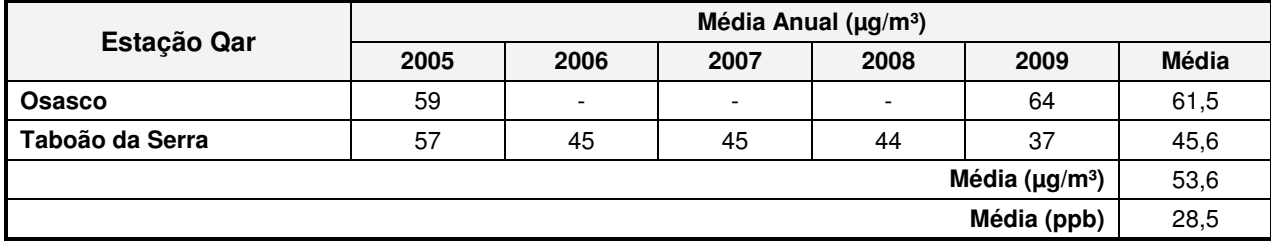

Fonte: Cetesb

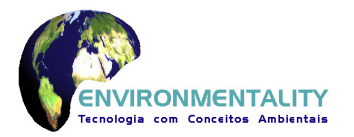

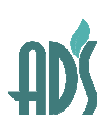

As simulações de hidrocarbonetos totais (HC) foram realizadas no CALINE4 utilizando a opção de gás inerte, período de 60 minutos e massa molecular de 86 (como hexano).

As simulações de dióxido de enxofre  $(SO<sub>2</sub>)$  foram realizadas no CAL3QHCR utilizando a opção de Material Particulado. Esta condição foi necessária devido à não disponibilidade da opção de modelar o parâmetro SO<sub>2</sub> (diária e anual).

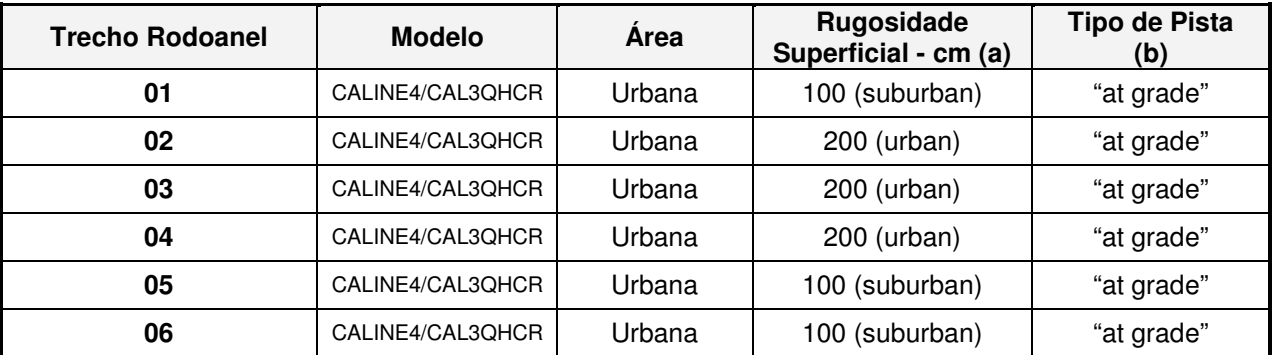

#### **Quadro II.41 - Opções Utilizadas na Modelagem**

Nota: (a) Rugosidade Superficial (cm) – rugosidade média da região onde se encontra o trecho estudado, em cm

(b) "at grade" – representa pista e área de influência com característica plana em perfil perpendicular ao vetor de emissão.

Note-se que a opção de utilizar toda a via com pista "at grade" é mais uma forma de se trabalhar em favor da segurança, pois aumenta as possibilidades de dispersão horizontal ao nível do solo e, portanto, o alcance da pluma emitida sobre as comunidades vizinhas na modelagem. Nos casos em que há viadutos, as emissões são feitas a um nível acima das casas, onde a velocidade do vento tende a ser maior, reduzindo as concentrações, de modo que nos trechos de viaduto previstos as contribuições sobre as comunidades calculadas pela modelagem estão, muito provavelmente, superestimadas.

As simulações foram realizadas para os cinco trechos do Rodoanel, nos dois cenários de operação previstos (2.014 e 2.024), considerando os parâmetros descritos anteriormente, totalizando 90 simulações de CALINE4 e CAL3QHCR.

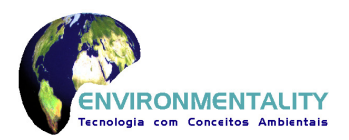

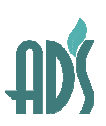

#### **II.3.8 Seleção de Modelos para Túneis do Rodoanel**

O AERMOD, versão refinada para o uso de séries temporais de condições meteorológicas e de emissões de poluentes, e pode estimar as contribuições de monóxido de carbono (CO) para períodos de 1 e 8 horas, hidrocarbonetos (HC) para período de 1 hora, dióxido de nitrogênio (NO<sub>2</sub>) para períodos de 1 hora e anual, dióxido de enxofre (SO<sub>2</sub>) e material particulado (MP) para os períodos de 24 horas e anual.

As contribuições de  $NO<sub>2</sub>$  (dióxido de nitrogênio) foram determinadas utilizando o método PVMRM (Plume Volume Molar Ratio Method), que consiste na aplicação de algoritmos para conversão de NOx para NO2, este método faz parte da opção de modelagem de NOx no AERMOD. Para simulação foram utilizados "NO<sub>2</sub>/NOx – 0.90" (quideline), "In-Stack NO<sub>2</sub>/NOx Ratio – 0.075" (vehicle emissions tailpipe) e "Ozone Value – 42,7 ppb" (médias das concentrações horárias máximas das estações de monitoramento da CETESB).

As opções utilizadas no AERMOD, que foram possíveis neste estudo;

- Emissões: variáveis ao longo do dia;
- Área Urbana;
- Dados meteorológicos do período de 2005 a 2009 do Aeroporto de Guarulhos;
- Topografia: Complexa;
- Concentrações para Primeira Máxima.

#### **II.4. Resultados da Modelagem**

As contribuições máximas indicadas pela modelagem representam sempre os valores encontrados sobre as pistas de rolamento (ponto de valor máximo), no interior das faixas de domínio das rodovias, sendo que as contribuições nas áreas lindeiras (áreas contidas nas curvas de isovalores apresentadas no anexo III) diminuem rapidamente com o afastamento da rodovia, onde as contribuições de poluentes atmosféricos apresentam valores geralmente menores que os padrões primários de qualidade do ar da Resolução CONAMA 03/90. Exceção deve ser feita apenas ao  $NO<sub>2</sub>$  que, em alguns casos isolados e em condições extremamente desfavoráveis de dispersão atmosféricas e de pequena duração, cuja probabilidade de ocorrência é muito baixa, poderá apresentar contribuição que ultrapasse o PQAr.

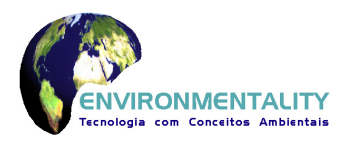

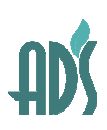

#### **II.4.1 Resultados para Trechos do Rodoanel**

Os quadros a seguir apresentam as contribuições máximas indicadas pelas simulações realizadas pelos modelos CALINE 4 e CAL3QHCR, para cada cenário e por poluente.

#### **Quadro II.42 - Concentrações Máximas (ppm) das Simulações**

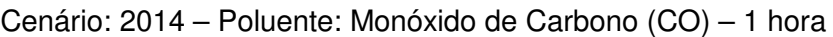

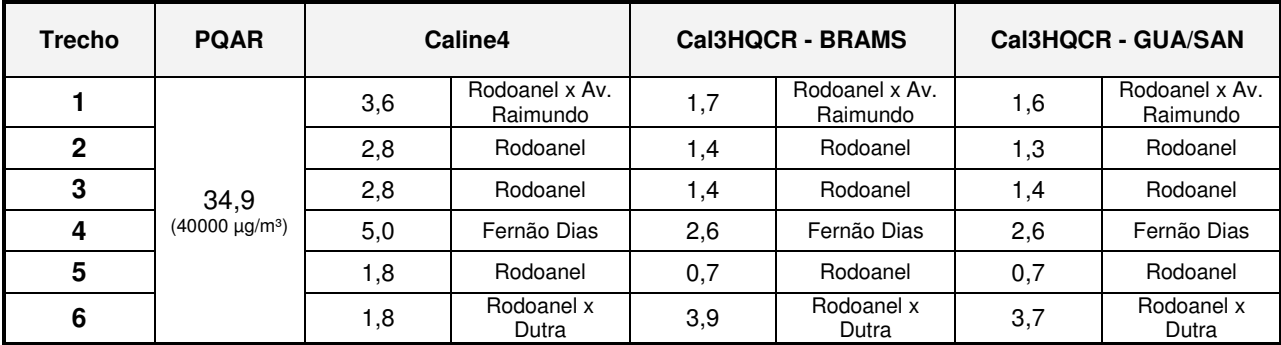

Notas: PQAR – Padrão de Qualidade do Ar da Resolução CONAMA 03/90 BRAMS – Dados meteorológicos simulados

GUA/SAN – Dados meteorológicos da Estação de Guarulhos ou Santana

#### **Quadro II.43 - Concentrações Máximas (ppm) das Simulações**

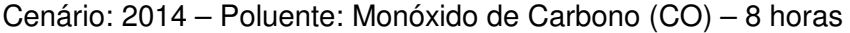

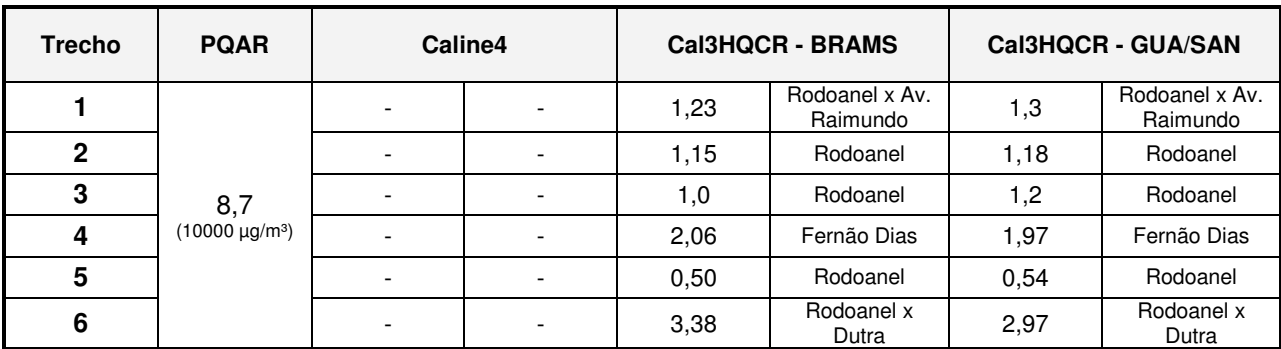

Notas: PQAR – Padrão de Qualidade do Ar da Resolução CONAMA 03/90 BRAMS – Dados meteorológicos simulados

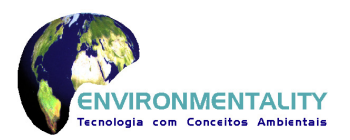

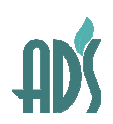

### **Quadro II.44 - Concentrações Máximas (ppm) das Simulações**

Cenário: 2014 – Poluente: Dióxido de Nitrogênio (NO<sub>x</sub>) – 1 hora

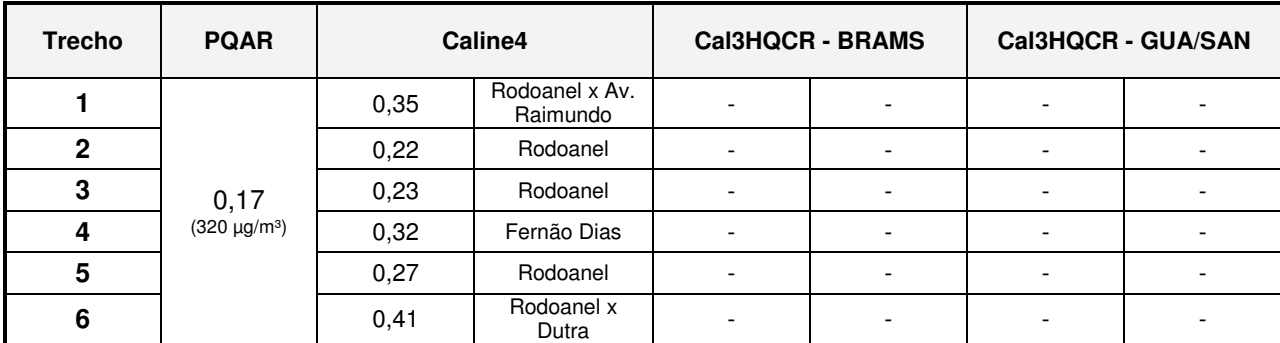

Notas: PQAR – Padrão de Qualidade do Ar da Resolução CONAMA 03/90 BRAMS – Dados meteorológicos simulados

GUA/SAN – Dados meteorológicos da Estação de Guarulhos ou Santana

#### **Quadro II.45 - Concentrações Máximas (µg/m³) das Simulações**

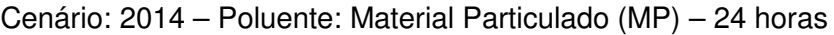

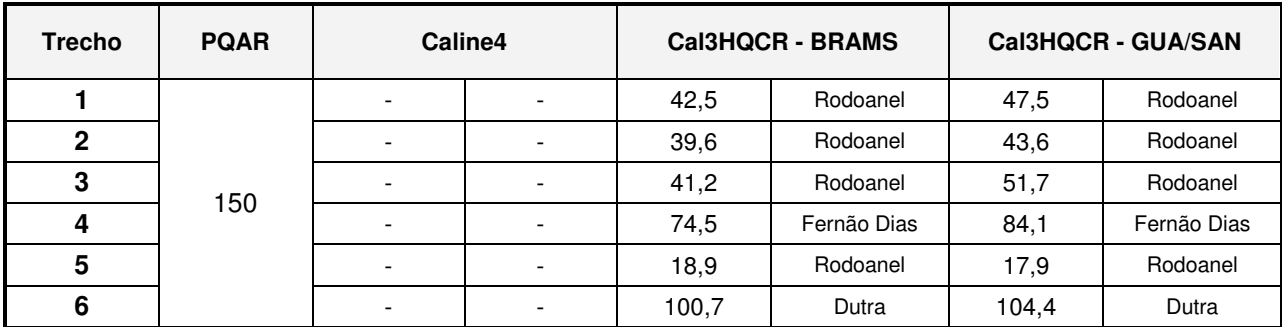

Notas: PQAR – Padrão de Qualidade do Ar da Resolução CONAMA 03/90 BRAMS – Dados meteorológicos simulados

GUA/SAN – Dados meteorológicos da Estação de Guarulhos ou Santana

#### **Quadro II.46 - Concentrações Máximas (µg/m³) das Simulações**

Cenário: 2014 – Poluente: Material Particulado (MP) – Anual

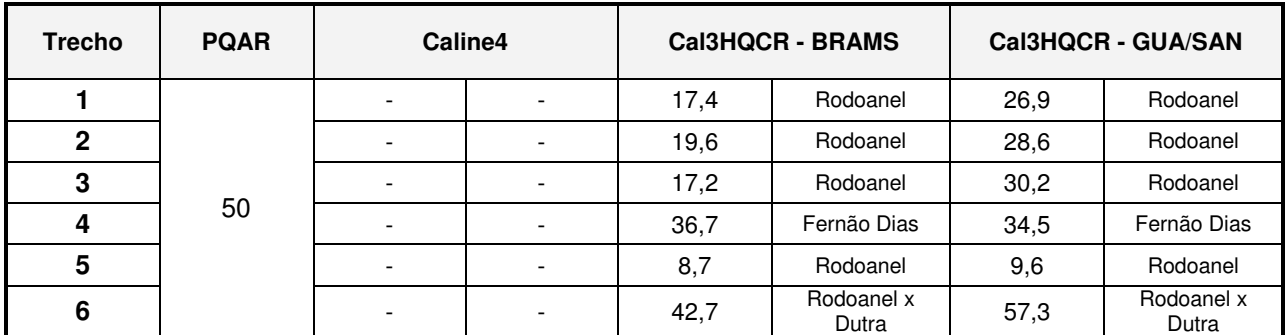

Notas: PQAR – Padrão de Qualidade do Ar da Resolução CONAMA 03/90

BRAMS – Dados meteorológicos simulados

![](_page_52_Picture_0.jpeg)

![](_page_52_Picture_1.jpeg)

### **Quadro II.47 - Concentrações Máximas (µg/m³) das Simulações**

![](_page_52_Picture_231.jpeg)

Cenário: 2014 – Poluente: Dióxido de Enxofre  $(SO<sub>2</sub>)$  – 24 horas

Notas: PQAR – Padrão de Qualidade do Ar da Resolução CONAMA 03/90 BRAMS – Dados meteorológicos simulados

GUA/SAN – Dados meteorológicos da Estação de Guarulhos ou Santana

#### **Quadro II.48 - Concentrações Máximas (µg/m³) das Simulações**

Cenário: 2014 – Poluente: Dióxido de Enxofre  $(SO_2)$  – Anual

![](_page_52_Picture_232.jpeg)

Notas: PQAR – Padrão de Qualidade do Ar da Resolução CONAMA 03/90

BRAMS – Dados meteorológicos simulados

GUA/SAN – Dados meteorológicos da Estação de Guarulhos ou Santana

#### **Quadro II.49 - Concentrações Máximas (ppm) das Simulações**

Cenário: 2014 – Poluente: Hidrocarbonetos Totais (HC) como Hexano – 1 hora

![](_page_52_Picture_233.jpeg)

Notas: PQAR – Padrão de Qualidade do Ar da Resolução CONAMA 03/90 BRAMS – Dados meteorológicos simulados

![](_page_53_Picture_0.jpeg)

![](_page_53_Picture_1.jpeg)

![](_page_54_Picture_0.jpeg)

![](_page_54_Picture_1.jpeg)

#### **Quadro: 50 - Concentrações Máximas (ppm) das Simulações**

#### Cenário: 2024 – Poluente: Monóxido de Carbono (CO) – 1 hora

![](_page_54_Picture_257.jpeg)

Notas: PQAR – Padrão de Qualidade do Ar da Resolução CONAMA 03/90

BRAMS – Dados meteorológicos simulados

GUA/SAN – Dados meteorológicos da Estação de Guarulhos ou Santana

#### **Quadro II.51 - Concentrações Máximas (ppm) das Simulações**

Cenário: 2024 – Poluente: Monóxido de Carbono (CO) – 8 horas

![](_page_54_Picture_258.jpeg)

Notas: PQAR – Padrão de Qualidade do Ar da Resolução CONAMA 03/90 BRAMS – Dados meteorológicos simulados

GUA/SAN – Dados meteorológicos da Estação de Guarulhos ou Santana

#### **Quadro II.52 - Concentrações Máximas (ppm) das Simulações**

Cenário: 2024 – Poluente: Dióxido de Nitrogênio (NO<sub>x</sub>) – 1 hora

![](_page_54_Picture_259.jpeg)

Notas: PQAR – Padrão de Qualidade do Ar da Resolução CONAMA 03/90

BRAMS – Dados meteorológicos simulados

![](_page_55_Picture_0.jpeg)

![](_page_55_Picture_1.jpeg)

#### **Quadro II.53 - Concentrações Máximas (µg/m³) das Simulações**

#### Cenário: 2024 – Poluente: Material Particulado (MP) – 24 horas

![](_page_55_Picture_237.jpeg)

Notas: PQAR – Padrão de Qualidade do Ar da Resolução CONAMA 03/90

BRAMS – Dados meteorológicos simulados

GUA/SAN – Dados meteorológicos da Estação de Guarulhos ou Santana

#### **Quadro II.54 - Concentrações Máximas (µg/m³) das Simulações**

![](_page_55_Picture_238.jpeg)

![](_page_55_Picture_239.jpeg)

Notas: PQAR – Padrão de Qualidade do Ar da Resolução CONAMA 03/90 BRAMS – Dados meteorológicos simulados

GUA/SAN – Dados meteorológicos da Estação de Guarulhos ou Santana

#### **Quadro II.55 - Concentrações Máximas (µg/m³) das Simulações**

![](_page_55_Picture_240.jpeg)

![](_page_55_Picture_241.jpeg)

Notas: PQAR – Padrão de Qualidade do Ar da Resolução CONAMA 03/90 BRAMS – Dados meteorológicos simulados

![](_page_56_Picture_0.jpeg)

![](_page_56_Picture_1.jpeg)

#### **Quadro II.56 - Concentrações Máximas (µg/m³) das Simulações**

#### Cenário: 2024 – Poluente: Dióxido de Enxofre  $(SO_2)$  – Anual

![](_page_56_Picture_174.jpeg)

Notas: PQAR – Padrão de Qualidade do Ar da Resolução CONAMA 03/90

BRAMS – Dados meteorológicos simulados

GUA/SAN – Dados meteorológicos da Estação de Guarulhos ou Santana

#### **Quadro II.57 - Concentrações Máximas (ppm) das Simulações**

![](_page_56_Picture_175.jpeg)

![](_page_56_Picture_176.jpeg)

Notas: PQAR – Padrão de Qualidade do Ar da Resolução CONAMA 03/90 BRAMS – Dados meteorológicos simulados

GUA/SAN – Dados meteorológicos da Estação de Guarulhos ou Santana

Compilando-se os máximos resultados obtidos com as simulações, pode-se concluir que as contribuições do tráfego para os poluentes regulamentados (Resolução CONAMA 03/90), resultarão em redução para o cenário de 2.024, mesmo considerando os casos mais severos de modelagem para cada aplicação, conforme sumarizado nos quadros a seguir.

![](_page_57_Picture_0.jpeg)

![](_page_57_Picture_1.jpeg)

# **Quadro II.58 - Concentração Máxima de Monóxido de Carbono (CO)**  Comparação dos Cenários 2.014 e 2.024

![](_page_57_Picture_115.jpeg)

Nota: PQAR-Padrão de Qualidade do Ar (Primário)

# **Quadro II.59 - Concentração Máxima de Dióxido de Nitrogênio (NO2)**

![](_page_57_Picture_116.jpeg)

![](_page_57_Picture_117.jpeg)

Nota: PQAR-Padrão de Qualidade do Ar (Primário)

![](_page_58_Picture_0.jpeg)

![](_page_58_Picture_1.jpeg)

# **Quadro II.60 - Concentração Máxima de Material Particulado (MP)**

![](_page_58_Picture_127.jpeg)

# Comparação dos Cenários 2.014 e 2.024

Nota: PQAR-Padrão de Qualidade do Ar (Primário)

# **Quadro II.61 - Concentração Máxima de Dióxido de Enxofre (SO2)**

![](_page_58_Picture_128.jpeg)

Comparação dos Cenários 2.014 e 2.024

Nota: PQAR-Padrão de Qualidade do Ar (Primário)

![](_page_59_Picture_0.jpeg)

![](_page_59_Picture_1.jpeg)

![](_page_59_Picture_86.jpeg)

# **Quadro II.62 - Concentração Máxima de Hidrocarbonetos (HC)**

Comparação dos Cenários 2.014 e 2.024

Nota: PQAR-Padrão de Qualidade do Ar (Primário)

Observa-se que, para todos os casos, as contribuições máximas apresentaram características de redução para o cenário de 2.024. O anexo III apresenta os gráficos das isoconcentrações para os cenários 2.014 e 2.024 para melhor visualização das contribuições.

#### **II.4.2 Resultados para Túneis do Rodoanel**

Os quadros a seguir apresentam as contribuições máximas indicadas pelas simulações realizadas pelo modelo AERMOD, para cada cenário e por poluente. Salientando-se que as concentrações máximas ocorreram na faixa de domínio do Rodoanel e próximas das saídas dos túneis.

![](_page_60_Picture_0.jpeg)

![](_page_60_Picture_1.jpeg)

# **Quadro II.63 - Concentração Máxima de Monóxido de Carbono (CO) - Túnel**  Comparação dos Cenários 2.014 e 2.024

![](_page_60_Picture_107.jpeg)

Nota: PQAR-Padrão de Qualidade do Ar (Primário)

# **Quadro II.64 - Concentração Máxima de Dióxido de Nitrogênio (NO2) - Túnel**

Comparação dos Cenários 2.014 e 2.024

![](_page_60_Picture_108.jpeg)

Nota: PQAR-Padrão de Qualidade do Ar (Primário)

![](_page_61_Picture_0.jpeg)

![](_page_61_Picture_1.jpeg)

# **Quadro II.65 - Concentração Máxima de Material Particulado (MP) - Túnel**  Comparação dos Cenários 2.014 e 2.024

![](_page_61_Picture_119.jpeg)

Nota: PQAR-Padrão de Qualidade do Ar (Primário)

## **Quadro II.66 - Concentração Máxima de Dióxido de Enxofre (SO2) - Túnel**

Comparação dos Cenários 2.014 e 2.024

![](_page_61_Picture_120.jpeg)

Nota: PQAR-Padrão de Qualidade do Ar (Primário)

![](_page_62_Picture_0.jpeg)

![](_page_62_Picture_1.jpeg)

![](_page_62_Picture_108.jpeg)

# **Quadro II.67 - Concentração Máxima de Hidrocarbonetos (HC) - Túnel**  Comparação dos Cenários 2.014 e 2.024

Nota: PQAR-Padrão de Qualidade do Ar (Primário)

#### **II.5. Conclusões**

Apresentam-se a seguir os comentários e conclusões sobre os resultados de modelagem de dispersão de poluentes utilizando os modelos CALINE4 para "worst case" das condições mais críticas, e CAL3QHCR com dados meteorológicos horários reais das estações do aeroporto de Guarulhos e CETESB Santana e simulados pelo modelo BRAMS, para o ano de 2005, tomado como referência. A situação de "worst case" de condições atmosféricas foi utilizada particularmente para a modelagem de  $NO<sub>2</sub>$ , porém sua ocorrência é improvável em se tratando da região em questão e da simulação em uma rodovia, onde as emissões mais altas dão-se apenas quando há fluxo intenso de veículos, os quais induzem a formação de vento longitudinal, facilitando a dispersão, conforme discutido no EIA.

As contribuições máximas de emissões provenientes dos túneis fora do domínio do Rodoanel, calculadas pelo modelo AERMOD, apresentam valores relativamente baixos em comparação com os padrões primários de qualidade do ar da Resolução CONAMA 03/90.

Os comentários principais referem-se às contribuições máximas obtidas nas simulações realizadas para os seis trechos do Rodoanel Norte.

![](_page_63_Picture_0.jpeg)

![](_page_63_Picture_1.jpeg)

#### **II.5.1 Contribuições Máximas Sobre a Pista de Rolamento – Cenário 2.014**

- Concentrações máximas de monóxido de carbono: média horária e de 8 horas de 6,8 e 3,38 ppm respectivamente ocorridas no trecho 06. As concentrações máximas representam 19,5% e 38,9% dos padrões de qualidade do ar, horário (34,9 ppm) e de 8 horas (8,7 ppm), respectivamente, da Resolução CONAMA 03/90.
- Concentração máxima de dióxido de nitrogênio ("worst case"): horária de 0,41 ppm ocorrida no trecho 06. A concentração máxima poderá representar até 141,2% acima do padrão horário de qualidade do ar (0,17 ppm) da Resolução CONAMA 03/90.
- Concentrações máximas de partículas inaláveis: diária e anual de 104,4 e 57,3  $\mu$ g/m3 ocorrida no trecho 06. As concentrações máximas representam 69,6% e 114,6% dos padrões de qualidade do ar diário (150 µg/m3) e anual (50 µg/m3), respectivamente, da Resolução CONAMA 03/90.
- Concentrações máximas de dióxido de enxofre: diária e anual de 96.2 e 52.8  $\mu$ q/m<sup>3</sup> ocorrida no trecho 06. As concentrações máximas representam 26,4% e 66% dos padrões de qualidade do ar diário (365 µg/m3) e anual (80 µg/m3), respectivamente da Resolução CONAMA 03/90.
- Concentrações máximas de hidrocarbonetos: horária de 0,5 ppm ocorrida no trecho 06, para as quais não há padrão nacional de qualidade do ar.

Note-se que todos os valores máximos encontrados situam-se no entroncamento do Rodoanel com a Rodovia Presidente Dutra, pois esta é uma via de alta densidade de tráfego, tanto de veículos leves como de veículos comerciais, de forma que grande parte das emissões consideradas já existem atualmente na região, não sendo devidas à implantação do Rodoanel. Por outro lado, pode-se supor que as emissões atuais devidas à Rodovia Presidente Dutra poderão ser, inclusive, atenuadas quando da plena operação do Rodoanel, devido à maior fluidez do tráfego proporcionada pelo desvio de veículos provenientes da Dutra que não têm destino na cidade de São Paulo, e que passarão a seguir viagem pelo Rodoanel, que deverá apresentar maior fluidez do que a Marginal do Rio Tietê, e vice versa, ou seja, veículos que cruzam a cidade, atingindo a Dutra através da Marginal passarão a fazê-lo beneficiando-se do Rodoanel.

![](_page_64_Picture_0.jpeg)

![](_page_64_Picture_1.jpeg)

A modelagem das contribuições de poluentes sobre a pista de rolamento da rodovia indicou um potencial de ocorrência de concentrações de NO<sub>2</sub>, que pontualmente poderão ultrapassar o PQAr devido às condições extremamente desfavoráveis assumidas pelo modelo CALINE 4, tanto no que se refere à dispersão de poluentes quanto ao fato das emissões veiculares ocorrerem ao nível da pista. Mesmo nessa situação crítica, entretanto, as concentrações diminuem rapidamente e a probabilidade de ocorrência de ultrapassagens dos padrões de qualidade do ar fora das faixas de domínio do rodoanel devido ao tráfego de veículos sobre a via é extremamente baixa.

#### **II.5.2 Contribuições Máximas Sobre a Pista de Rolamento – Cenário 2.024**

- Concentrações máximas de monóxido de carbono: média horária e de 8 horas de 4,7 ppm e 2,37 ppm ocorridas no Rodoanel Trecho 06. As concentrações máximas representam 13,5% e 27,2% dos padrões de qualidade do ar horário (34,9 ppm) e 8 horas (8,7 ppm), respectivamente, da Resolução CONAMA 03/90.
- Concentração máxima de dióxido de nitrogênio ("worst case"): horária de 0,29 ppm ocorrida no trecho 01. A concentração máxima poderá representar até 71% acima do padrão de qualidade do ar horário (0,17 ppm) da Resolução CONAMA 03/90
- Concentrações máximas de partículas inaláveis: diária e anual de 39.9 e 21.9  $\mu$ g/m<sup>3</sup> ocorridas no trecho 06. As concentrações máximas representam 26,6% e 43,8% dos padrões de qualidade do ar diário (150 µg/m<sup>3</sup>) e anual (50 µg/m<sup>3</sup>), respectivamente, da Resolução CONAMA 03/90
- Concentrações máximas de dióxido de enxofre: diária e anual de 21,3 e 11,7  $\mu$ g/m<sup>3</sup> ocorrida no trecho 06. As concentrações máximas representam 5,8% e 14,6% dos padrões de qualidade do ar diário (365 µg/m<sup>3</sup>) e anual (80 µg/m<sup>3</sup>), respectivamente, da Resolução CONAMA 03/90.
- Concentrações máximas de hidrocarbonetos: horária de 0,4 ppm ocorrida no trecho 06, para as quais não há padrão nacional de qualidade do ar.

A modelagem das contribuições de poluentes dentro da área do Rodoanel no cenário de 2024 novamente indicou um potencial de ocorrência de concentrações de  $NO<sub>2</sub>$ , que pontualmente poderão ultrapassar o PQAr, porém tal potencial foi bastante reduzido em

![](_page_65_Picture_0.jpeg)

![](_page_65_Picture_1.jpeg)

relação ao cenário de 2014, dada a evolução esperada dos fatores de emissão dos veículos brasileiros. Ressaltamos que as concentrações mais altas, caso venham a ocorrer, serão apenas sobre as pistas de rolamento, sendo rapidamente reduzidas à medida que se afasta das mesmas, conforme os gráficos de isoconcentrações apresentados no anexo III.

Face às considerações apresentadas, as modelagens de dispersão considerando os futuros carregamentos previstos para o Trecho Norte do Rodoanel apresentaram valores menores que os padrões primários de qualidade do ar para os parâmetros: Monóxido de Carbono, Partículas Inaláveis e Dióxido de Enxofre da Resolução CONAMA 03/90, mesmo sobre as faixas de rolamento da rodovia, com indicações bastante claras de que em função do PROCONVE as contribuições de poluentes veiculares na qualidade do ar tendem a diminuir no cenário de 2024.

As únicas emissões que apresentaram a possibilidade de contribuição acima do PQAr são as de NOx, modeladas com base nas piores condições de dispersão atmosférica. A possibilidade de ocorrência dessas condições, entretanto, é extremamente restrita, conforme discutido no relatório e neste anexo. Tais contribuições, entretanto, reduzem-se, segundo a modelagem, com o aumento da distância em relação à pista de rolamento, vindo a atingir valores abaixo do PQAr nas proximidades do limite da faixa de domínio. As incertezas inerentes aos dados de volume de tráfego não permitem estabelecer com segurança se os valores de contribuição chegarão a atingir valores superiores ao PQAr nas vizinhanças da faixa de domínio, mas caso esta possibilidade venha a se confirmar, será em eventos extremamente esporádicos e de curta duração ao longo do dia (apenas algumas horas) e pouca repetibilidade em dias subseqüentes.

A questão das ultrapassagens de NOx, conforme comentado no corpo do relatório, refere-se principalmente à formação de ozônio troposférico, a qual corresponde a um fenômeno regional para o qual contribui o total das emissões de NOx e de HC da RMSP. Neste caso, a construção do Rodoanel terá pouca influência, posto que suas emissões são desprezíveis frente à emissão global da região, tendendo até mesmo a ser benéfica, pois melhora a fluidez do tráfego em outras vias, como a Marginal do Tietê, aumentando tanto a velocidade dos veículos que trafegarão pelo Rodoanel quanto a dos que permanecerem na Marginal, reduzindo as emissões totais deste poluente.

Devido à possibilidade de ocorrência de ultrapassagens pontuais do padrão de NOx dentro da faixa de domínio, entretanto, recomenda-se a instalação de ao menos uma estação

![](_page_66_Picture_0.jpeg)

![](_page_66_Picture_1.jpeg)

para monitoramento da qualidade do ar em local a ser definido conforme metodologia proposta no EIA.

#### **II.6. Bibliografia**

Caltrans – U.C. Davis Air Quality Project "User's Guide for CL4: A User-Friendly Interface for the Caline4 Model for Transportation Project Impact Assessments" June 1998.

EPA 454/R-99-005 "Meteorogical Monitoring Guidance for Regulatory Modeling Aplications", Feb 2000

EPA 450/4-88-002 a "Industrial Source Complex (ISC) Dispersion Model User's Guide" volume I, Dec 1987